МИНИСТЕРСТВО ОБРАЗОВАНИЯ РЕСПУБЛИКИ БЕЛАРУСЬ

УЧРЕЖДЕНИЕ ОБРАЗОВАНИЯ «ВИТЕБСКИЙ ГОСУДАРСТВЕННЫЙ ТЕХНОЛОГИЧЕСКИЙ УНИВЕРСИТЕТ»

# **АВТОМАТИЗИРОВАННЫЙ ЭЛЕКТРОПРИВОД ОТРАСЛИ.**

# *СИЛОВЫЕ ПРЕОБРАЗОВАТЕЛИ И СИСТЕМЫ АВТОМАТИЗИРОВАННОГО ЭЛЕКТРОПРИВОДА ПОСТОЯННОГО ТОКА*

# *МЕТОДИЧЕСКИЕ УКАЗАНИЯ*

**к лабораторным работам для студентов специальности 1-53 01 01 «Автоматизация технологических процессов и производств»**

> ВИТЕБСК 2014

Министерство образования Республики Беларусь Учреждение образования «Витебский государственный технологический университет»

> **УТВЕРЖДАЮ Первый проректор УО «ВГТУ» \_\_\_\_\_\_\_\_\_\_ С.И. Малашенков «\_\_\_\_»\_\_\_\_\_\_\_\_\_\_\_\_\_\_2013 г.**

# **АВТОМАТИЗИРОВАННЫЙ ЭЛЕКТРОПРИВОД ОТРАСЛИ**

## *СИЛОВЫЕ ПРЕОБРАЗОВАТЕЛИ И СИСТЕМЫ АВТОМАТИЗИРОВАННОГО ЭЛЕКТРОПРИВОДА ПОСТОЯННОГО ТОКА*

## *МЕТОДИЧЕСКИЕ УКАЗАНИЯ*

### **к лабораторным работам для студентов специальности 1-53 01 01 «Автоматизация технологических процессов и производств»**

**РЕКОМЕНДОВАНО Редакционно-издательским советом УО «ВГТУ» «\_\_\_\_»\_\_\_\_\_\_\_\_\_\_\_\_\_\_2013 г.**

**протокол №\_\_\_\_\_\_**

ВИТЕБСК 2014

УДК 621.3(07)

Автоматизированный электропривод отрасли. Силовые преобразователи и системы автоматизированного электропривода постоянного тока методические указания к лабораторным работам для студентов специальности 1-53 01 01 «Автоматизация технологических процессов и производств».

Витебск: Министерство образования Республики Беларусь, УО "ВГТУ", 2013.

Составители: доц. Попов Ю.В., ст. преп. Куксевич В.Ф.

Методические указания составлены в соответствии с учебной программой курса «Автоматизированный электропривод отрасли» и содержат теоретический материал, необходимый для исследования схем электропривода постоянного тока, снятия экспериментальных характеристик, анализа способов регулирования параметров электропривода и их расчёта. Они включают в себя описание порядка выполнения лабораторных работ, контрольные вопросы и перечень используемой литературы.

Одобрено кафедрой «Автоматизация технологических процессов и производств» УО "ВГТУ" 24.10.2013, протокол № 3.

> Рецензент: ст. преп. Ринейский К.Н. Редактор: доц. Новиков Ю.В.

Рекомендовано к опубликованию редакционно-издательским советом УО "ВГТУ" 4 декабря 2013 г. , протокол № 8 .

Ответственный за выпуск: Букин Ю.А.

Учреждение образования "Витебский государственный технологический университет"

\_\_\_\_\_\_\_\_\_\_\_\_\_\_\_\_\_\_\_\_\_\_\_\_\_\_\_\_\_\_\_\_\_\_\_\_\_\_\_\_\_\_\_\_\_\_\_\_\_\_\_\_\_\_\_\_\_\_\_\_\_\_\_\_\_\_\_\_ Подписано к печати и старбормати и Уч.-изд. лист. Печать ризографическая. Тираж $\Box$ экз. Заказ №

Отпечатано на ризографе учреждения образования «Витебский государственный технологический университет». Лицензия № 02330/0494384 от 16 марта 2009 г. 210035, г. Витебск, Московский пр-т, 72.

# **Содержание**

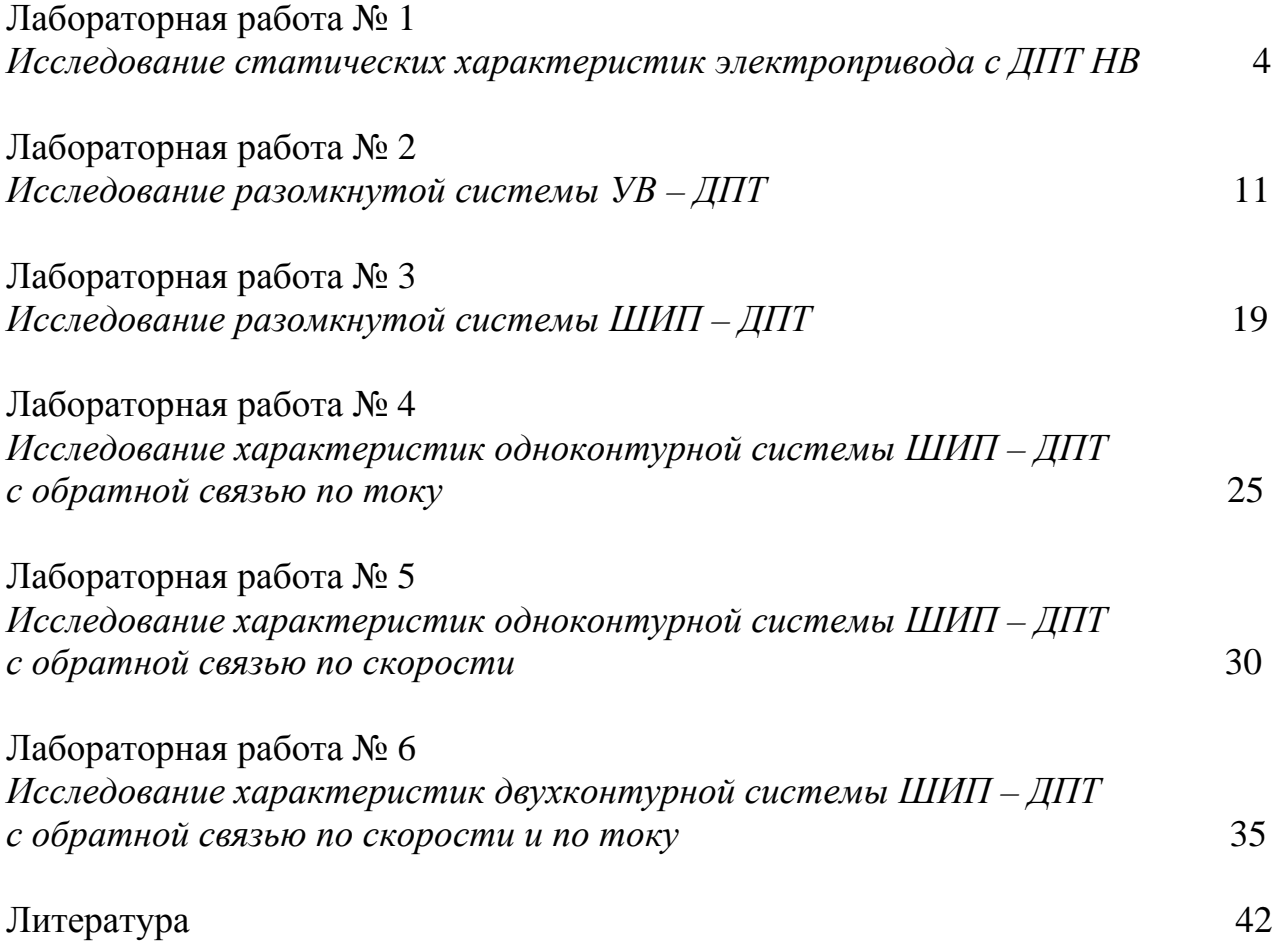

## Лабораторная работа №1

# Исследование статических характеристик электропривода с ДПТ НВ

Цель работы: экспериментальное определение статических характеристик электропривода с двигателем постоянного тока независимого возбуждения при различных способах регулирования частоты вращения.

#### Теоретические сведения

 $K$ характеристикам статическим ОТНОСЯТСЯ зависимости, характеризующие работу привода в установившемся режиме:

 $-\omega(M)$  – механическая характеристика;

 $-\omega(I_s)$  – электромеханическая (скоростная) характеристика.

Они могут быть получены из уравнений, описывающих процессы  $\bf{B}$ лвигателе.

$$
U_{a} = I_{a} R_{au} + E, \qquad (1.1)
$$

$$
E = K \Phi \omega, \tag{1.2}
$$

$$
M = K \Phi I_n,\tag{1.3}
$$

где  $K$  – конструктивный коэффициент двигателя,

E - противоЭДС двигателя,

Rяц - сопротивление якорной цепи двигателя,

 $\Phi$  – магнитный поток в двигателе.

Из (1.1) - (1.3) получают уравнения электромеханической (1.4) и механической (1.5) характеристик:

$$
\omega = \frac{U_s}{K\Phi} - \frac{R_{s u}}{K\Phi} I_s,\tag{1.4}
$$

$$
\omega = \frac{U_s}{K\Phi} - \frac{R_{s u}}{(K\Phi)^2} M. \tag{1.5}
$$

Рассмотрим характеристики для двигателя с независимым возбуждением. Из выражений (1.4) и (1.5) следует, что электромеханическая и механическая характеристики такого электродвигателя представляют собой прямые линии. Снятые при номинальных параметрах питающей сети и нормальной, указанной заводом-изготовителем в схеме соединения, они являются наиболее жёсткими. Такие характеристики относят к естественным.

Если же параметры сети отличаются от номинальных или в какую-либо цепь электродвигателя включен добавочный элемент (активный, реактивный), то такие характеристики называются *искусственными*.

Построение искусственных характеристик производится в случае использования схем регулируемого электропривода. Регулирование частоты вращения двигателей постоянного тока осуществляется тремя основными электрическими методами:

- изменением напряжения якоря *U<sup>я</sup>* ,.

- изменением магнитного потока *Ф*;

- изменением сопротивления цепи якоря *Rяц*.

*Регулирование изменением напряжения якоря (якорное регулирование) .*

Регулирование частоты вращения путем изменения подводимого к якорной цепи напряжения осуществляют с помощью отдельного регулируемого источника питания. В качестве источников питания, как правило, используют регулируемые выпрямители, выполненные на мощных управляемых вентилях – тиристорах. С уменьшением *U <sup>я</sup>* частота вращения двигателя уменьшается. Механические характеристики жесткие (рисунок 1.1), а регулирование осуществляется только вниз от номинальной скорости.

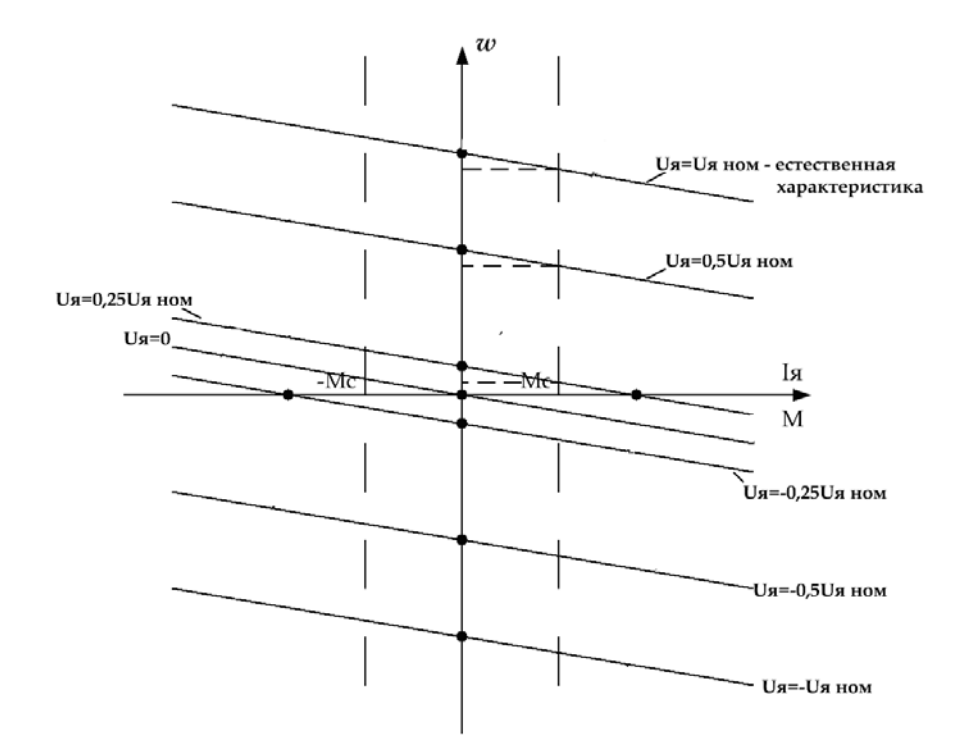

Рисунок 1.1 – Статические характеристики при разных напряжениях на обмотке якоря

*Регулирование изменением магнитного потока (полюсное регулирование) .* Осуществляется введением регулировочного реостата в цепь обмотки возбуждения двигателя. При увеличении сопротивления цепи возбуждения ток *<sup>â</sup> I* и магнитный поток *Ô* возбуждения уменьшатся, и согласно (1.4) частота вращения возрастет. Так как при больших значениях *ω* двигатель идет вразнос, увеличивается искрение под щетками, уменьшение *<sup>â</sup> I* ограничивают минимальным пределом. Этот способ наиболее экономичен, поскольку ток возбуждения намного меньше тока якоря (для машин с параллельным и смешанным возбуждением). Механические характеристики при разных значениях магнитного потока имеют вид:

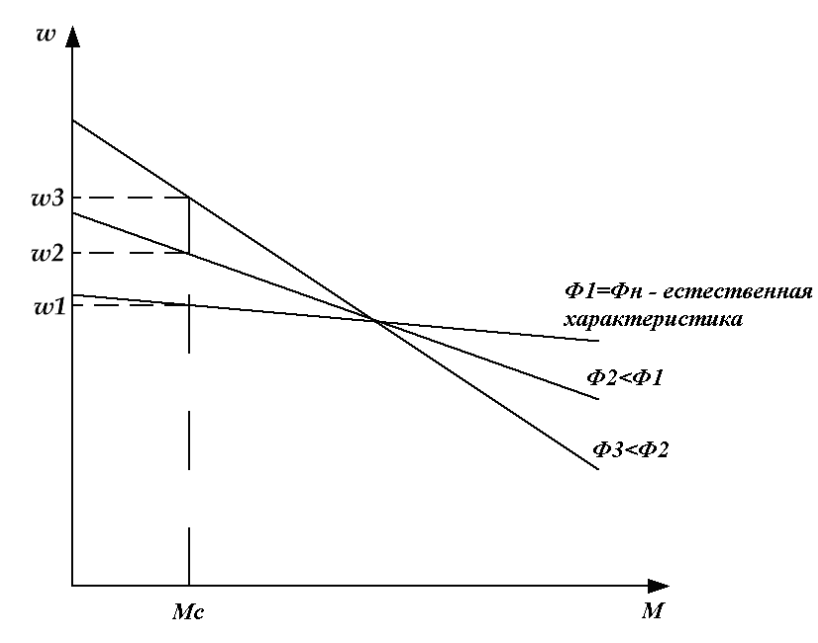

Рисунок 1.2 – Механические характеристики при регулировании скорости изменением магнитного потока

Электромеханические характеристики при регулировании потоком изображены на рисунке 1.3.

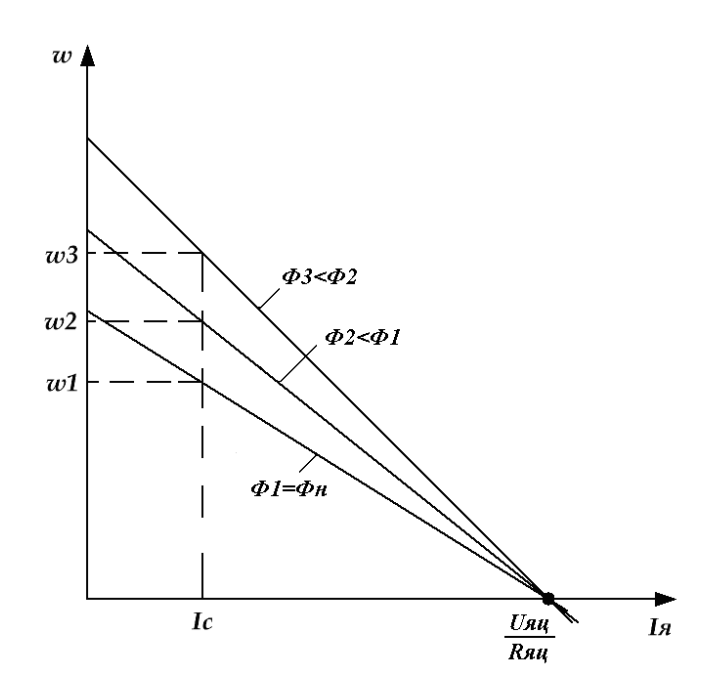

#### Рисунок 1.3 – Электромеханические характеристики при регулировании скорости изменением магнитного потока

*Регулирование изменением сопротивления якорной цепи (реостатное регулирование) .*

Для изменения частоты вращения этим способом последовательно с обмоткой якоря включают регулировочный реостат, рассчитанный на длительную работу. Формулы для статических характеристик в этом случае имеют вид:

$$
\omega = \frac{U_{\scriptscriptstyle{A}}}{K\Phi} - \frac{R_{\scriptscriptstyle{R}} + R_{\scriptscriptstyle{p}}}{K\Phi} I_{\scriptscriptstyle{A}},\tag{1.6}
$$

$$
\omega = \frac{U_s}{K\Phi} - \frac{R_{su} + R_p}{\left(K\Phi\right)^2} M \quad . \tag{1.7}
$$

где *R<sup>р</sup>* – сопротивление реостата.

Введение сопротивления в цепь якоря позволяет регулировать частоту вращения только вниз от номинальной (чем больше сопротивление реостата, тем меньше частота вращения).

Механические характеристики для данного способа регулирования представлены на рисунке 1.4.

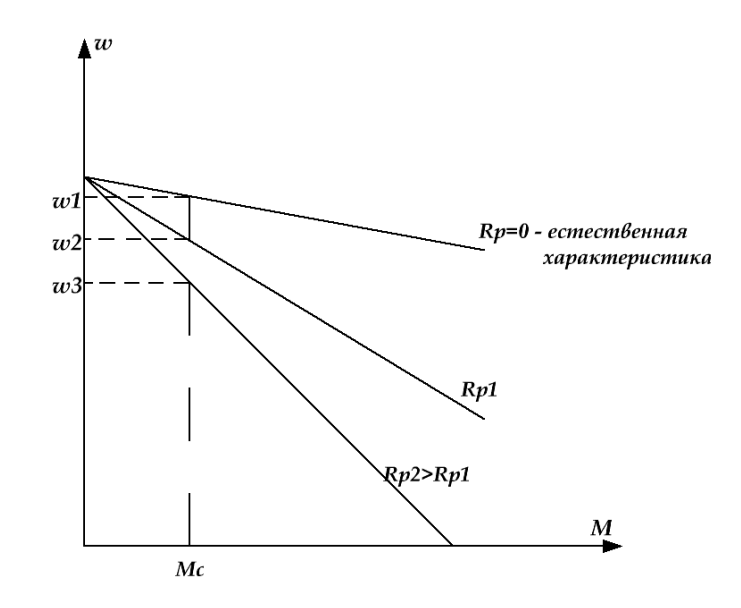

Рисунок 1.4 – Механические характеристики при реостатном регулировании

Данный метод имеет много недостатков:

– из-за наличия реостата уменьшается КПД;

– небольшой диапазон регулирования (при уменьшении нагрузки диапазон регулирования будет уменьшаться, а при холостом ходе – вообще отсутствует);

– с увеличением  $R_p$  наклон характеристик сильно изменяется.

Поэтому для регулирования на практике этот способ не применяют, но полученные при этом характеристики широко используются для ограничения токов и моментов при пуске, торможении и реверсе.

#### **Порядок выполнения работы**

*В данной работе исследуемым двигателем постоянного тока независимого возбуждения является машина М1, в качестве нагрузочного устройства используется электромагнитная муфта YB1.*

*При проведении эксперимента ток якоря исследуемого двигателя не должен превышать*  $2I_i = 2 \cdot 3,29 = 6,58 \text{ Å}.$ 

*Следует избегать продолжительной работы при токах якоря, превышающих*  $I_i = 3,29 \text{ Å}$ , чтобы избежать перегрева двигателя.

1. Собрать электрическую цепь по схеме, представленной на рисунке 1.5.

2. Перед включением стенда необходимо убедиться, что все тумблеры, управляющие включением преобразователей (*SA11, SA13, SA14, SA15, SA17, SA31, SA41*), находятся в положении *«Выключено»*, все регуляторы заданий выходных величин преобразователей (*R13, R17, R31, R32, R41*) находятся в крайнем левом положении, а также на панели стенда присутствуют только необходимые для проведения данного опыта перемычки. Тумблер *SA3* перевести в положение *«М1-М2»*.

3. Подключить стенд к трехфазной сети (включить автоматический выключатель *«Сеть»*, расположенный в левой нижней части стенда).

4. Тумблером *SA13* включить *ШИП ОВ*.

5. Плавно увеличивая регулятором *R13* задание *ШИП ОВ*, установить номинальное значение тока возбуждения исследуемого двигателя *0,18 А* (контролировать по амперметру *PA5*).

6. Тумблер *SA1* перевести в положение *«ШИП»*.

7. Регулятор *R11* установить в такое положение, при котором скважность *ШИП ОЯ* (контролировать по индикатору *«Скважность, %»*) будет *50 %*.

8. Тумблером *SA11* включить *ШИП ОЯ*.

9. Плавно увеличивая регулятором *R11* задание *ШИП ОЯ*, установить требуемое значение напряжения якоря исследуемого двигателя *220 В* (контролировать по вольтметру *PV1*).

10. Для получения естественных механической и электромеханической характеристик тумблером *SA17* включить *ШИП1*.

11. Данные тока якоря (амперметр *PA1*) и скорости вращения двигателя (датчик скорости *EP1*) занести в таблицу 1.1.

12. Повторить п. 11, устанавливая регулятором *R17* момент нагрузки на валу двигателя (контролировать по прибору *МYB1* ) согласно значениям *М* таблицы 1.1.

13. Плавно уменьшая регулятором *R17* задание *ШИП1*, уменьшить момент нагрузки на валу исследуемого двигателя до *0*.

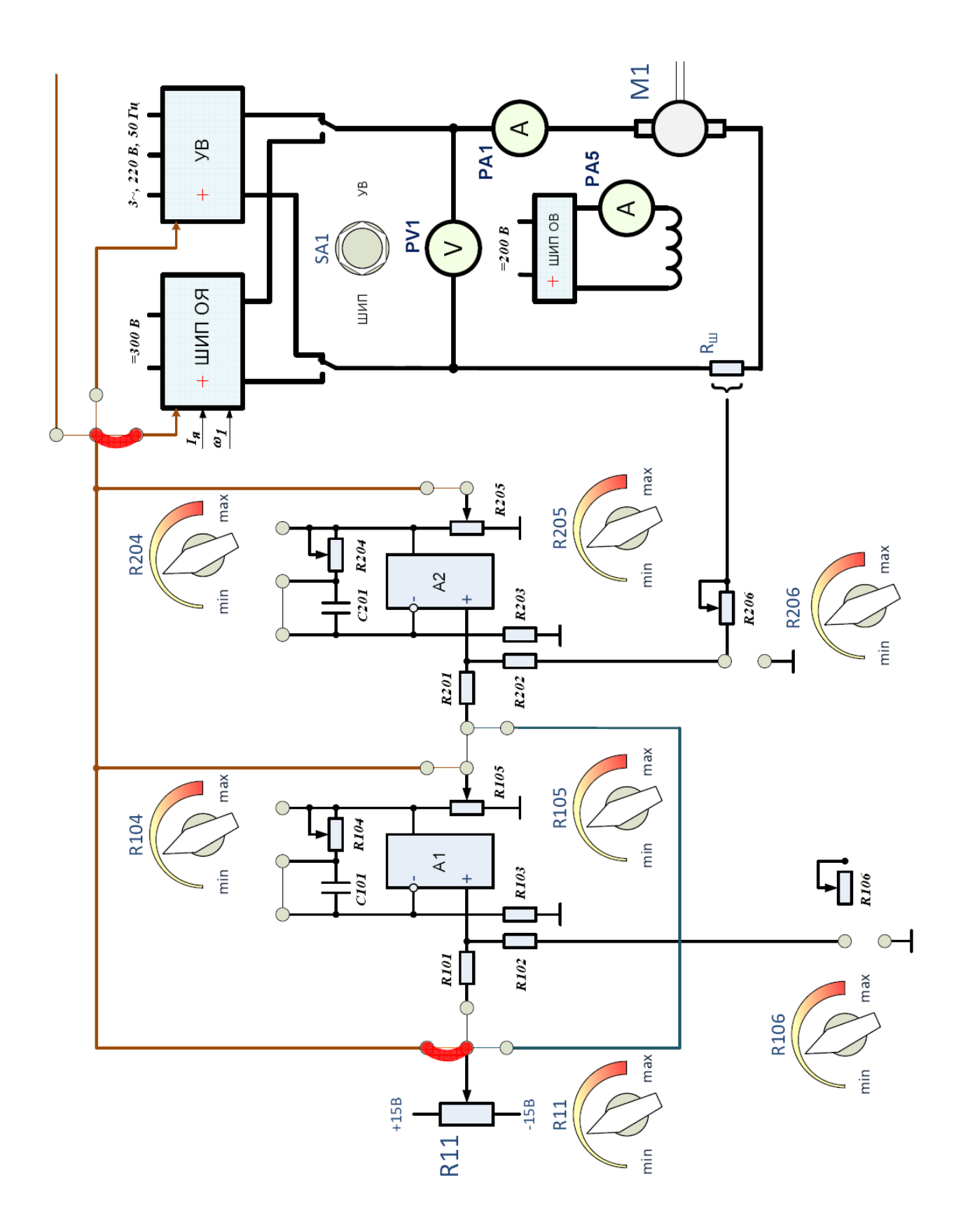

Рисунок 1.5 - Схема для исследования статических характеристик ДПТ НВ

14. Для получения искусственных механических и электромеханических характеристик при изменении напряжения якоря повторить п. 11-13, устанавливая значение напряжения якоря (контролировать по вольтметру *PV1*) равным сначала *200 В*, а затем *180 В*.

15. Для получения искусственных механических и электромеханических характеристик при изменении тока возбуждения установить с помощью регулятора *R11* значение напряжения якоря *220 В*.

16. Повторить п. 11-13, предварительно установив регулятором *R13* значение тока возбуждения (контролировать по амперметру *PA5*) сначала равным *0,16 А*, а затем *0,14 А*.

|                                                       | Неизменяемые<br>параметры                    |                    | Экспериментальные данные |                        |                            |
|-------------------------------------------------------|----------------------------------------------|--------------------|--------------------------|------------------------|----------------------------|
| Характеристика<br>двигателя                           |                                              | $N_2$<br>$\Pi/\Pi$ | $M$ , $H_M$              | $I_{\mathfrak{K}}$ , A | $\omega$ , pa $\partial/c$ |
|                                                       |                                              |                    | $(M_{YBI})$              | (PAI)                  | (EPI)                      |
| Естественная                                          | $U = U_H = 220 B$<br>$I_B = I_{BH} = 0.18 A$ | $\mathbf{1}$       | $\overline{0}$           |                        |                            |
|                                                       |                                              | $\overline{2}$     | 0,5                      |                        |                            |
|                                                       |                                              | $\overline{3}$     | 1,0                      |                        |                            |
|                                                       |                                              | $\overline{4}$     | 1,5                      |                        |                            |
|                                                       |                                              | 5                  | 2,0                      |                        |                            |
|                                                       | $U = 200 B$<br>$I_B = I_{BH} = 0.18 A$       | $\mathbf{1}$       | $\overline{0}$           |                        |                            |
|                                                       |                                              | $\overline{2}$     | 0,5                      |                        |                            |
|                                                       |                                              | 3                  | 1,0                      |                        |                            |
| Искусственная                                         |                                              | $\overline{4}$     | 1,5                      |                        |                            |
| при изменении                                         |                                              | 5                  | 2,0                      |                        |                            |
| напряжения                                            |                                              | $\mathbf{1}$       | $\theta$                 |                        |                            |
| якоря                                                 | $U = 180B$<br>$I_B = I_{BH} = 0.18 A$        | $\overline{c}$     | 0,5                      |                        |                            |
|                                                       |                                              | 3                  | 1,0                      |                        |                            |
|                                                       |                                              | $\overline{4}$     | 1,5                      |                        |                            |
|                                                       |                                              | 5                  | 2,0                      |                        |                            |
|                                                       | $U = U_H = 220 B$<br>$I_B = 0.16 A$          | $\mathbf{1}$       | $\overline{0}$           |                        |                            |
|                                                       |                                              | $\overline{c}$     | 0,5                      |                        |                            |
|                                                       |                                              | $\overline{3}$     | 1,0                      |                        |                            |
| Искусственная<br>при изменении<br>тока<br>возбуждения |                                              | $\overline{4}$     | 1,5                      |                        |                            |
|                                                       |                                              | 5                  | 2,0                      |                        |                            |
|                                                       | $U = U_H = 220 B$<br>$I_B = 0.14 A$          | $\mathbf{1}$       | $\Omega$                 |                        |                            |
|                                                       |                                              | $\overline{c}$     | 0,5                      |                        |                            |
|                                                       |                                              | $\overline{3}$     | 1,0                      |                        |                            |
|                                                       |                                              | $\overline{4}$     | 1,5                      |                        |                            |
|                                                       |                                              | 5                  | 2,0                      |                        |                            |

Таблица 1.1 – Экспериментальные данные

17. Завершив эксперимент, необходимо:

- плавно уменьшая регулятором *R17* задание *ШИП1*, уменьшить момент нагрузки на валу исследуемого двигателя до *0*;

- тумблером *SA17* отключить *ШИП1*;

- плавно уменьшая регулятором *R11* задание *ШИП ОЯ*, уменьшить напряжение на якоре исследуемого двигателя до *0*;

- тумблером *SA11* отключить *ШИП ОЯ*;

- плавно уменьшая регулятором *R13* задание *ШИП ОВ*, уменьшить ток возбуждения исследуемого двигателя до *0*;

- тумблером *SA13* отключить *ШИП ОВ*;

- выключить автоматический выключатель *«Сеть»*.

18. По экспериментальным данным (таблица 1.1) построить механические  $\omega(M)$  и электромеханические  $\omega(I_{\mathcal{A}})$  характеристики двигателя для всех случаев.

#### **Контрольные вопросы**

1. Построить графики и написать выражения для электромеханической и механической характеристик электропривода постоянного тока.

2. Пояснить методы регулирования частоты вращения двигателя постоянного тока.

3. Объяснить принцип действия схемы лабораторной установки.

4. Пояснить мягкость реостатных характеристик.

# **Лабораторная работа № 2**

# *Исследование разомкнутой системы УВ – ДПТ*

**Цель работы:** экспериментальное определение механических характеристик разомкнутой системы УВ – ДПТ; определение влияния преобразователя на механическую характеристику двигателя.

#### **Теоретические сведения**

В различных областях техники в настоящее время широко применяются регулируемые электроприводы постоянного тока с управляемыми выпрямителями (УВ). В однозонных приводах выход УВ подключается к якорю двигателя, и регулирование скорости осуществляется за счет изменения напряжения на якоре ДПТ. В двухзонных ЭП используется два УВ: один работает на обмотку якоря, а второй – на обмотку возбуждения, и регулирование угловой скорости осуществляется как изменением напряжения на обмотке якоре, так и за счет изменения потока возбуждения.

Функционально в УВ можно выделить два блока (рисунок 2.1): систему импульсно-фазового управления (СИФУ) и блок вентилей (БВ). На вход СИФУ поступает напряжение *Uвх* постоянного тока, условно показанное в верхней части прямоугольника. Выходной сигнал СИФУ представляет собой последовательность управляющих импульсов. Эти импульсы сдвигаются по фазе в зависимости от *Uвх*, что условно показано в нижней части прямоугольника, и подаются на вход БВ. Выходным сигналом БВ в системах электропривода является среднее значение выпрямленного напряжения *Uср*.

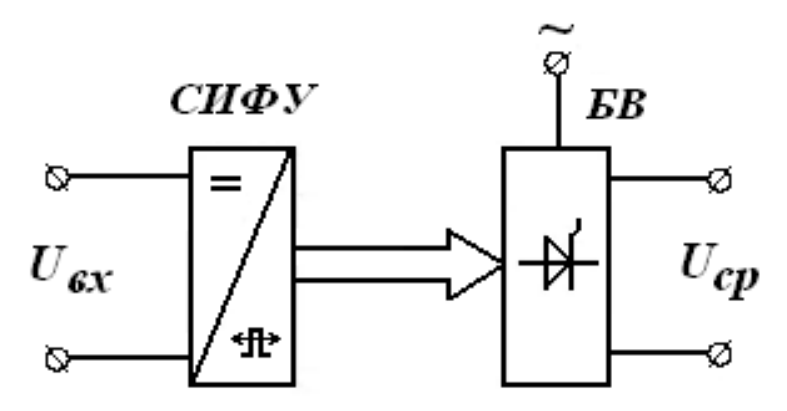

Рисунок 2.1 – Функциональная схема УВ

БВ управляемого выпрямителя можно получить из обычного заменой в нем неуправляемых вентилей (диодов) управляемыми вентилями – тиристорами. Для переключения тиристора в открытое состояние необходимо при прямой полярности приложенного к его выводам напряжения подать на управляющий электрод управляющий импульс. Для запирания тиристора необходимо приложить к его выводам обратное напряжение.

Регулирование выпрямленного напряжения в УВ осуществляется фазовым способом. Он основан на управлении моментом отпирания тиристоров, включенных между источником переменного напряжения и нагрузкой в пределах полупериода входного переменного напряжения. Угол задержки отпирания тиристора обозначают *α* и называют углом управления.

Схема БВ управляемого выпрямителя и временные диаграммы, поясняющие его работу, представлены на рисунке 2.2.

Рассмотрим работу УВ на активную нагрузку. На вход БВ со вторичной обмотки трансформатора поступает переменное напряжение *U2*. СИФУ вырабатывает импульсы напряжения *Uy*, которые подводятся к управляющим электродам тиристоров и временное положение которых можно изменять в пределах полупериода напряжения *U2*. На временных диаграммах (рисунок 2.2) угол управления принят равным *90°*. До прихода импульсов управления тиристоры закрыты и напряжение на нагрузке равно нулю. В момент прихода импульса управления открывается соответствующий тиристор, и с этого момента к нагрузке прикладывается напряжение *U2*. Изменяя угол управления  $\alpha$ , можно регулировать среднее значение выпрямленного напряжения  $U_0$ .

Очевидно, что при изменении угла управления от 0 до 180° среднее значение выпрямленного напряжения уменьшается от  $U_0$  до 0.

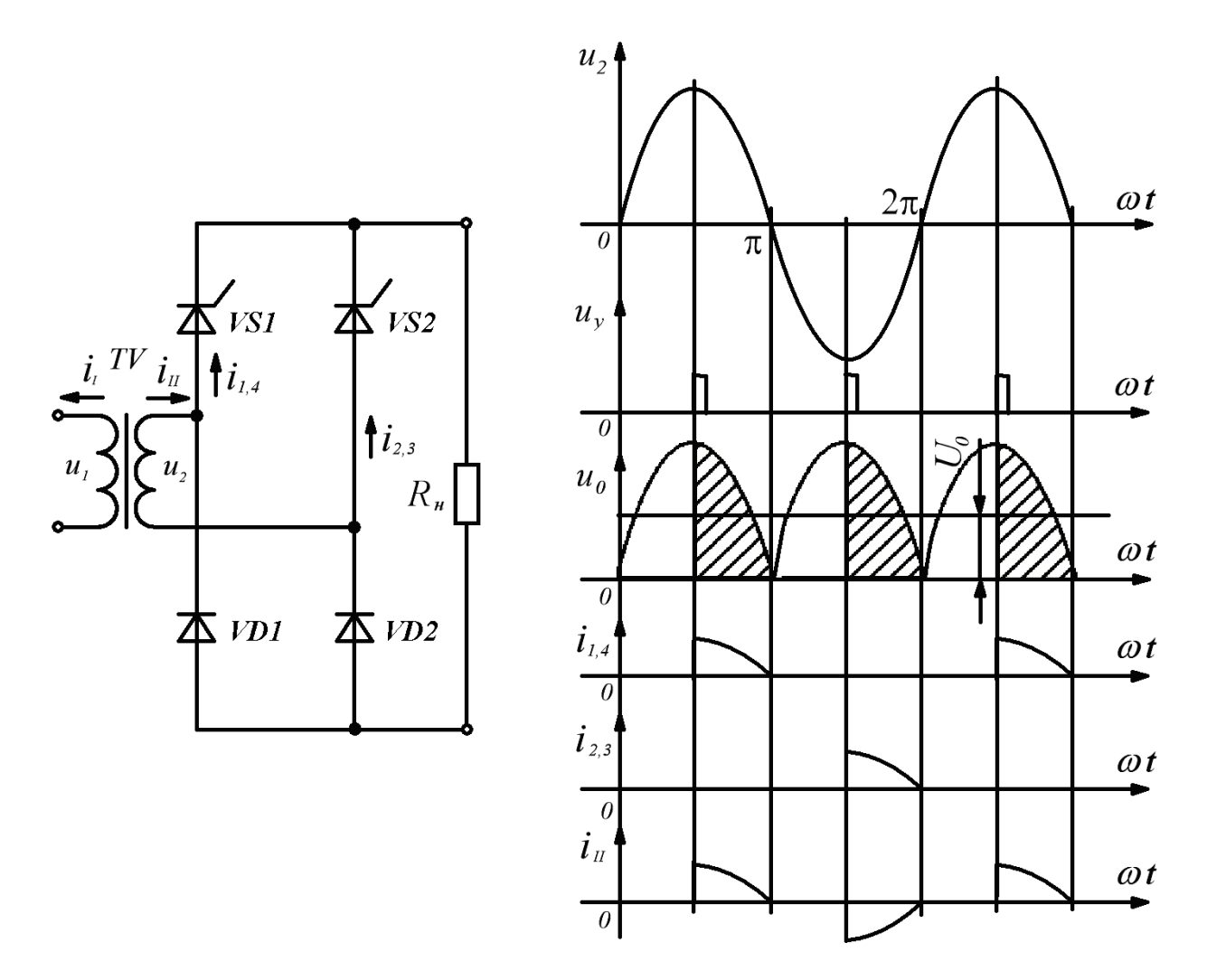

Рисунок 2.2 – Схема БВ управляемого выпрямителя и временные диаграммы

Возможность плавной регулировки выпрямленного напряжения является основным достоинством управляемого выпрямителя. B качестве  $er<sub>o</sub>$ недостатков можно указать следующие:

- усложнение схемы, поскольку необходима система управления;

- увеличение коэффициента пульсации выпрямленного напряжения;

- появление сдвига по фазе между током и напряжением в первичной обмотке трансформатора. Из временных диаграмм (рисунок 2.2) видно, что  $u_2$  и  $i_{II}$  смещены по фазе на угол  $\alpha$ . На этот же угол будут отличаться по фазе  $u_I$  и  $i_I$ . Таким образом, даже при чисто активной нагрузке управляемый выпрямитель потребляет из сети реактивную мощность, что снижает его коэффициент мощности способствует увеличению потерь  $\mathbf{M}$ ЛИНИИ передачи  $\bf{B}$ электроэнергии.

мостовой Поскольку  $\mathbf{B}$ схеме выпрямления  $\mathbf{B}$ течение каждого полупериода переменного напряжения работают два вентиля. то при построении управляемого выпрямителя нет необходимости в использовании четырех тиристоров. Однако при работе на нагрузку индуктивного характера (обмотки двигателей) эта схема не является оптимальной, поскольку требует включения параллельно нагрузке обратного диода. В противном случае ток, протекающий через открытый тиристор, будет поддерживаться на уровне, большем тока удержания, за счет энергии, накопленной в индуктивном элементе. А это, в свою очередь, сделает невозможным своевременное запирание открытого тиристора, т. е. нарушит работу выпрямителя.

Уравнение механической характеристики двигателя при питании от тиристорного преобразователя будет иметь вид:

$$
\omega = \frac{E_d}{K\Phi} - \frac{(R_{\text{av}} + R_n)}{(K\Phi)^2} M \,. \tag{2.1}
$$

При этом

$$
E_d = E_{d0} \cos \alpha,
$$
  

$$
E_{d0} = \frac{2m}{\pi} \sin \frac{\pi}{m} E_2,
$$

где  $\alpha$  – угол управления тиристора,  $E_{d0}$  – значение ЭДС преобразователя угле управления, равном HVЛЮ,  $m$ фазность при выпрямления преобразователя, равная числу пульсаций за период (для однофазных мостовых схем и схем с нулевым выводом  $m=2$ ; для трехфазных мостовых схем  $m=6$ , для схем с нулевым выводом  $m=3$ ),  $E_2 - 3\pi$ С вторичной обмотки трансформатора (для трехфазных схем с нулевым выводом - это фазное значение, для мостовых - линейное значение),  $R_n$  – сопротивление преобразователя.

Как следует из (2.1), характеристики будут прямыми, но при работе преобразователя возможны два режима: режим непрерывных токов, когда ток в цепи якоря протекает непрерывно, и режим прерывистых токов, когда в отдельных интервалах ток в обмотке якоря отсутствует. Этот режим возникает при относительно небольших токах нагрузки. Формула (2.1) справедлива для режима непрерывных токов. В режиме прерывистых токов расчет сильно усложняется и характеристики принимают вид на рисунке 2.3.

Область прерывистых токов обозначена на рисунке 2.3 цифрой I, а область непрерывных токов - цифрой II.

Ширина области прерывистых токов зависит:

1) от схемы преобразователя - чем больше фазность выпрямления, тем ширина меньше;

2) от угла управления - чем больше угол управления, тем ширина больше:

3) от индуктивности якорной цепи.

Наличие области прерывистых токов неблагоприятно отражается на динамике привода, поэтому, чтобы сузить эту область, иногда в цепь включают дополнительный дроссель.

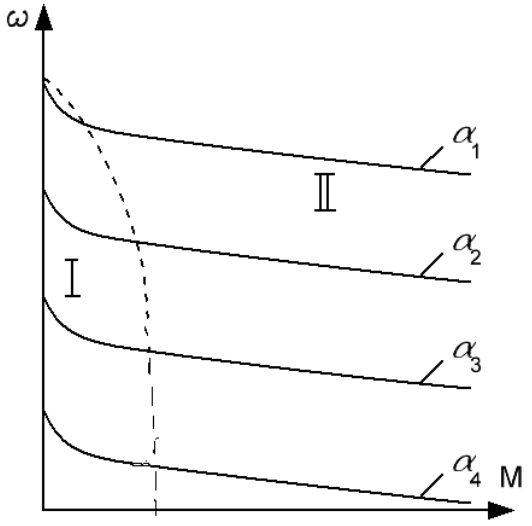

Рисунок 2.3 – Механические характеристики системы УВ – ДПТ

### **Порядок выполнения работы**

*В данной работе исследуемым двигателем постоянного тока независимого возбуждения является машина М1, в качестве нагрузочного устройства используется электромагнитная муфта YB1.*

*При проведении эксперимента ток якоря исследуемого двигателя не должен превышать*  $2I_i = 2 \cdot 3,29 = 6,58 \text{ Å}.$ 

*Следует избегать продолжительной работы при токах якоря, превышающих*  $I_i = 3,29 \text{ Å}$ , чтобы избежать перегрева двигателя.

1. Собрать электрическую цепь по схеме, представленной на рисунке 2.4.

2. Перед включением стенда необходимо убедиться, что все тумблеры, управляющие включением преобразователей (*SA11, SA13, SA14, SA15, SA17, SA31, SA41*), находятся в положении *«Выключено»*, все регуляторы заданий выходных величин преобразователей (*R13, R17, R31, R32, R41*) находятся в крайнем левом положении, а также на панели стенда присутствуют только необходимые для проведения данного опыта перемычки. Тумблер *SA3* перевести в положение *«М1-М2»*.

3. Подключить стенд к трехфазной сети (включить автоматический выключатель *«Сеть»*, расположенный в левой нижней части стенда).

4. Тумблером *SA13* включить *ШИП ОВ*.

5. Плавно увеличивая регулятором *R13* задание *ШИП ОВ*, установить номинальное значение тока возбуждения исследуемого двигателя *0,18 А* (контролировать по амперметру *PA5*).

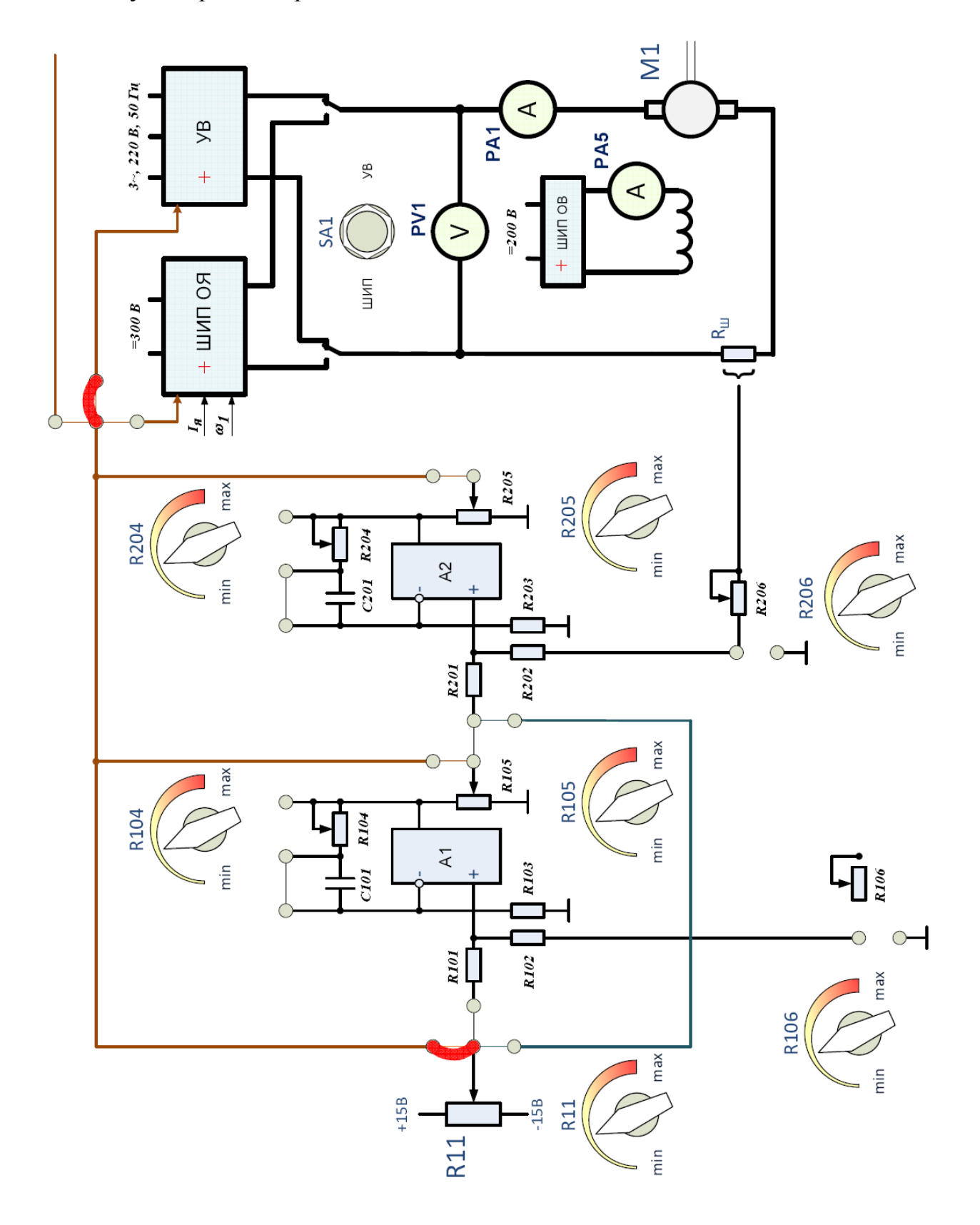

Рисунок 2.4 - Схема для исследования разомкнутой системы УВ-ДПТ

7. Тумблером *SA16* выбрать требуемый режим работы *УВ* (однофазный либо трёхфазный).

8. Регулятор *R11* установить в такое положение, при котором угол открытия тиристоров будет максимальным (*120°* для трёхфазного режима либо *180°* для однофазного).

9. Тумблером *SA15* включить *УВ*.

10. Плавно увеличивая регулятором *R11* задание *ШИП ОЯ*, установить требуемое значение напряжения якоря исследуемого двигателя *220 В* (контролировать по вольтметру *PV1*).

11. Тумблером *SA17* включить *ШИП1*.

12. Занести в таблицу 2.1 показанное прибором стенда начальное значение угла открытия тиристоров *α.*

13. Данные напряжения якоря (вольтметр *PV1*), тока якоря (амперметр *PA1*) и скорости вращения двигателя (датчик скорости *EP1*) занести в таблицу 2.1.

14. Повторить п. 13, устанавливая регулятором *R17* момент нагрузки на валу двигателя (контролировать по прибору *МYB1* ) согласно значениям *М* таблицы 2.1.

15. Плавно уменьшая регулятором *R17* задание *ШИП1*, уменьшить момент нагрузки на валу исследуемого двигателя до *0*.

16. Устанавливая регулятором *R11* значения угла открытия тиристоров согласно значениям *α* таблицы 2.1, повторить п.13-15.

17. Завершив эксперимент, необходимо:

- плавно уменьшая регулятором *R17* задание *ШИП1*, уменьшить момент нагрузки на валу исследуемого двигателя до *0*;

- тумблером *SA17* отключить *ШИП1*;

- плавно уменьшая регулятором *R11* задание *ШИП ОЯ*, уменьшить напряжение на якоре исследуемого двигателя до *0*;

- тумблером *SA11* отключить *ШИП ОЯ*;

- плавно уменьшая регулятором *R13* задание *ШИП ОВ*, уменьшить ток возбуждения исследуемого двигателя до *0*;

- тумблером *SA13* отключить *ШИП ОВ*;

- выключить автоматический выключатель *«Сеть»*.

18. По экспериментальным данным (таблица 2.1) построить механические *ω(М)* характеристики двигателя при различных значениях угла открытия тиристоров.

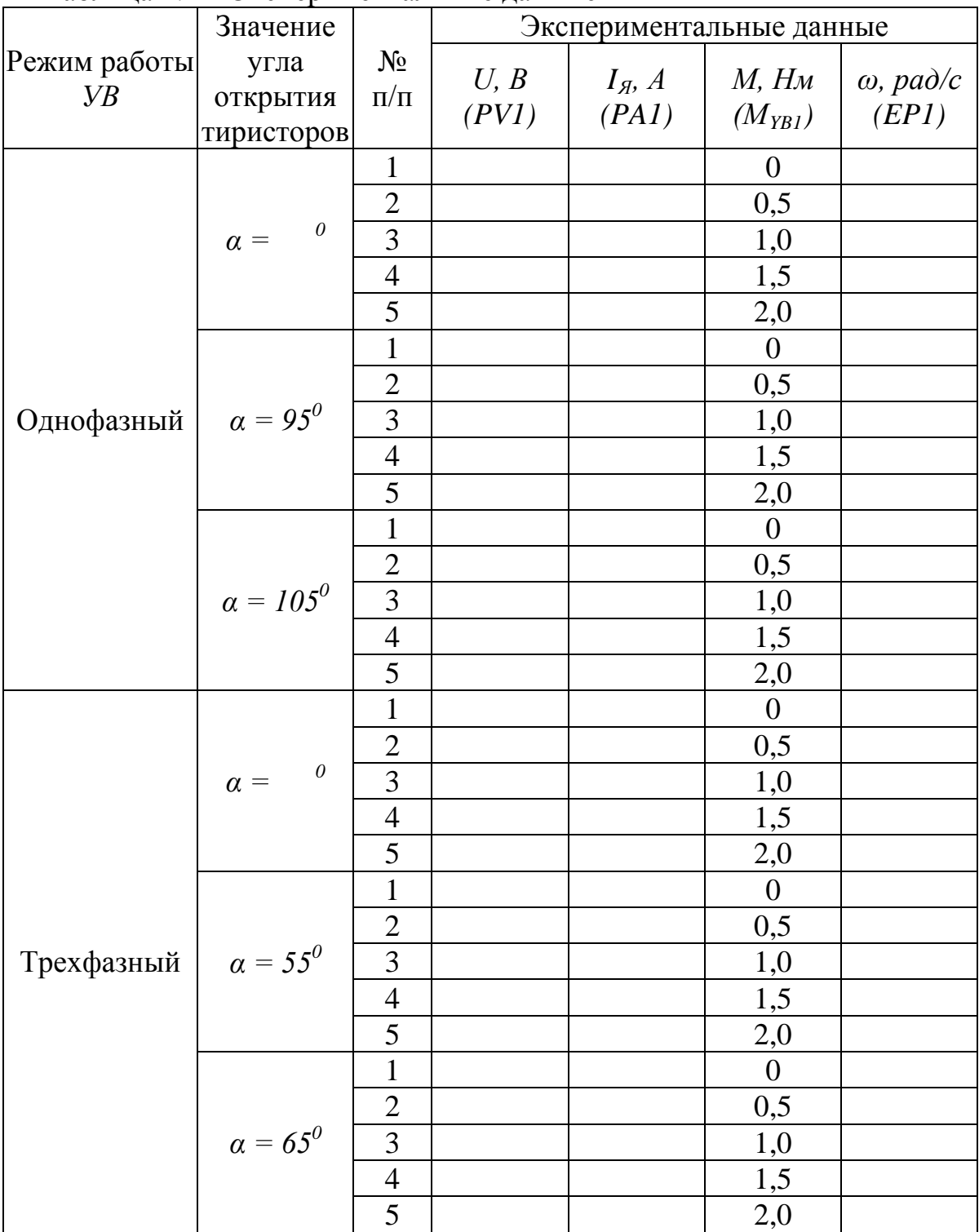

Таблица 2.1 – Экспериментальные данные

## **Контрольные вопросы**

1. Пояснить функциональную схему УВ.

2. Что такое фазовый способ регулирования выпрямленного напряжения в УВ.

3. Объяснить принцип работы УВ на активную нагрузку.

4. Перечислить достоинства и недостатки УВ.

5. Пояснить особенности работы УВ на активно-индуктивную нагрузку.

6. Пояснить принцип совместного и раздельного управления реверсивных

УВ.

7. Объяснить принцип действия схемы лабораторной установки.

8. Перечислить достоинства и недостатки системы УВ – ДПТ.

9. Пояснить особенности механических характеристик системы УВ – ДПТ.

# **Лабораторная работа № 3**

## *Исследование разомкнутой системы ШИП – ДПТ*

**Цель работы:** экспериментальное определение механических характеристик разомкнутой системы ШИП – ДПТ; определение влияния преобразователя на механическую характеристику двигателя.

### **Теоретические сведения**

Широтно-импульсные преобразователи (ШИП) – электронные устройства, преобразующие энергию постоянного тока с неизменным значением напряжения в энергию постоянного тока с регулируемой величиной напряжения.

Для обеспечения работы привода в 4-х квадрантах используют схему ШИП, представленную на рисунке 3.1:

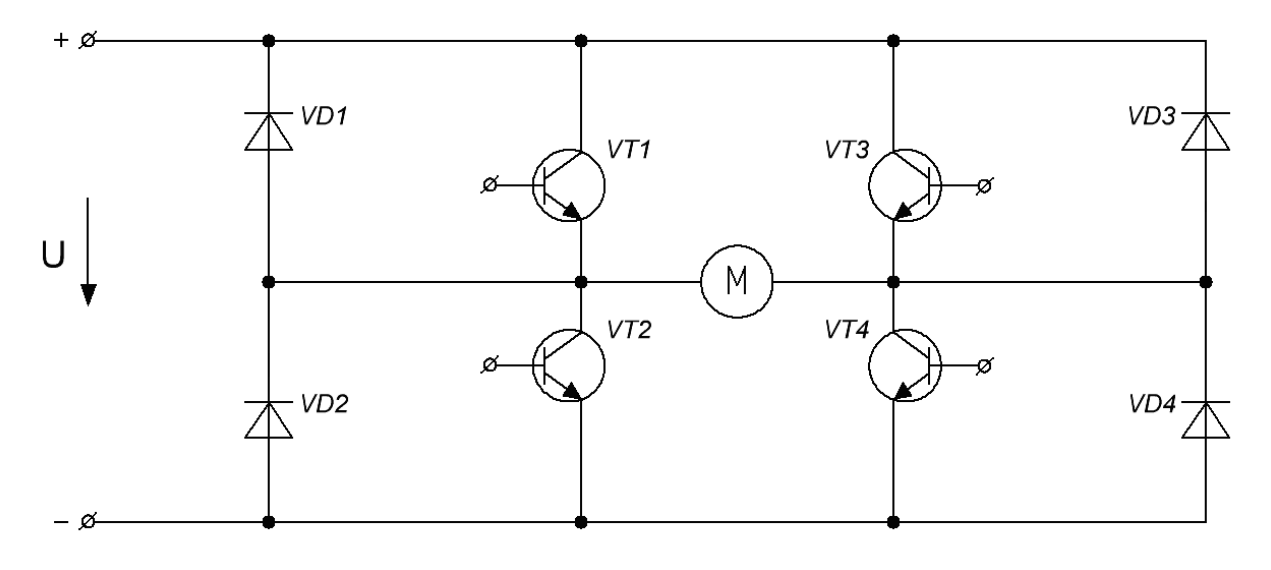

Рисунок 3.1 – Схема транзисторного ШИП

Используют различные алгоритмы управления транзисторами. Наиболее простой способ управления ШИП - симметричный. При симметричном способе управления в состоянии переключения находятся все четыре транзисторных ключа моста: часть периода открыты транзисторы VT1 и VT4, другую часть периода – VT3 и VT2. Напряжение на выходе ШИП (рисунок 3.2) разнополярные импульсы, представляет собой длительность **КОТОРЫХ** регулируется входным сигналом. В ШИП с симметричным управлением среднее значение напряжения на выходе ШИП равно нулю, когда скважность Симметричный способ управления обычно используется  $\nu = 0.5$ .  $\overline{B}$ маломошных приводах постоянного тока.

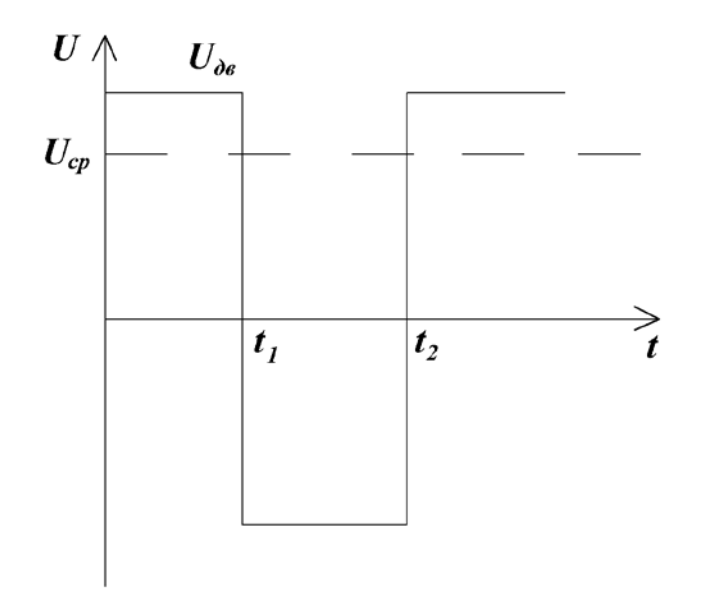

Рисунок 3.2 – Диаграмма напряжения на выходе ШИП

Напряжение на двигателе будет равно:

$$
U_{cp} = \frac{Ut_1 - Ut_2}{T_n} = (2\gamma - 1)U.
$$
 (3.1)

Уравнение механической характеристики:

$$
\omega = \frac{(2\gamma - 1)U}{K\Phi} - \frac{R_{\text{av}}}{(K\Phi)^2}M\,. \tag{3.2}
$$

Из формулы (3.2) видно, что, изменяя скважность, можно не только регулировать скорость, но и изменять направление вращения.

Преимуществом симметричного способа управления является простота реализации и отсутствие зоны нечувствительности в регулировочной характеристике. Недостатком ШИП с симметричным управлением является

двухполярное напряжение на нагрузке и, в связи с этим, повышенные пульсации тока в якорной обмотке двигателя.

Для исключения этого недостатка разработаны способы, обеспечивающие однополярное напряжение на выходе ШИП. Простейшим из них является *несимметричный*. В этом случае в работе участвуют только 2 транзистора, остальные два закрыты. Например, транзисторы *VT2* и *VT3* закрыты, *VT4* постоянно открыт и насыщен, а скорость ДПТ регулируется изменением скважности импульсов напряжения транзистора *VT1*. При этом на выходе ШИП формируются однополярные импульсы и среднее напряжение на выходе равно нулю, когда скважность импульсов *VT1* равна <sup>γ</sup> = *0* .

Механические характеристики при питании двигателя от ШИП и работе в четырёх квадрантах показаны на рисунке 3.3:

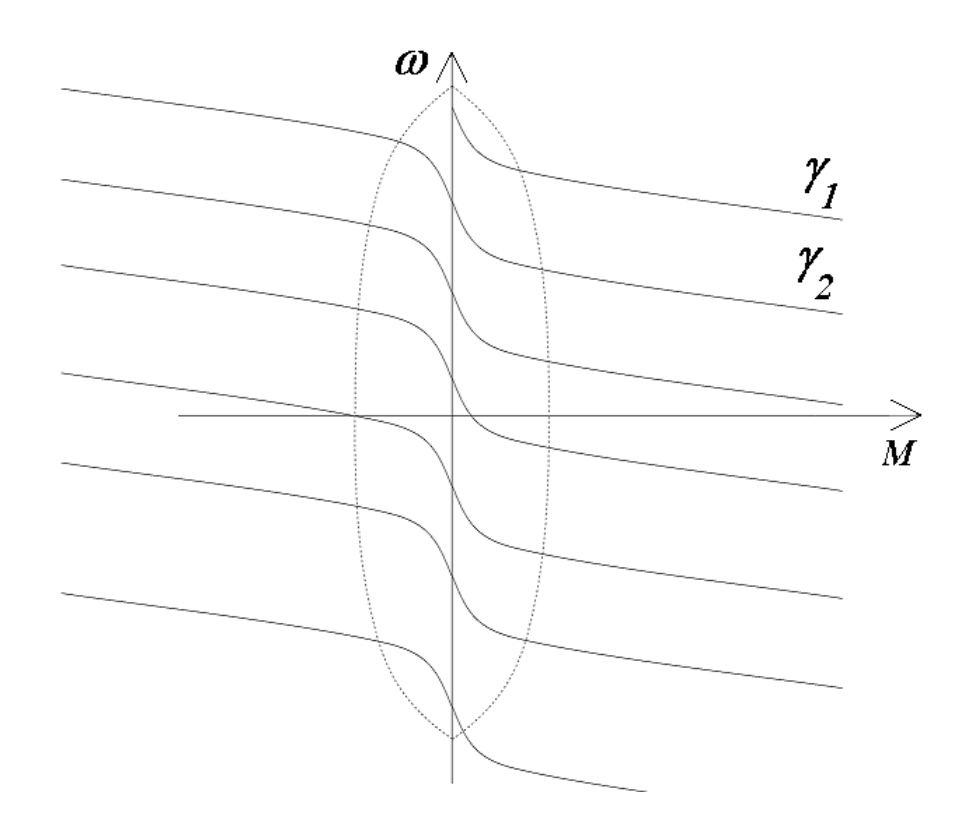

Рисунок 3.3 – Механические характеристики системы ШИП – ДПТ

Достоинства ШИП по сравнению с тиристорными преобразователями:

1) значительно большее быстродействие;

2) меньшие пульсации тока якорной цепи и более узкая область прерывистых токов;

3) лучшие массогабаритные показатели.

В настоящее время выпускаются биполярные транзисторы с изолированным затвором, которые рассчитаны на большие токи, поэтому ШИП могут применяться и в приводах большой мощности.

#### **Порядок выполнения работы**

*В данной работе исследуемым двигателем постоянного тока независимого возбуждения является машина М1, в качестве нагрузочного устройства используется электромагнитная муфта YB1.*

*При проведении эксперимента ток якоря исследуемого двигателя не должен превышать*  $2I_i = 2 \cdot 3,29 = 6,58 \text{ Å}.$ 

*Следует избегать продолжительной работы при токах якоря, превышающих*  $I_i = 3,29 \text{ Å}$ , чтобы избежать перегрева двигателя.

1. Собрать электрическую цепь по схеме, представленной на рисунке 3.4.

2. Перед включением стенда необходимо убедиться, что все тумблеры, управляющие включением преобразователей (*SA11, SA13, SA14, SA15, SA17, SA31, SA41*), находятся в положении *«Выключено»*, все регуляторы заданий выходных величин преобразователей (*R13, R17, R31, R32, R41*) находятся в крайнем левом положении, а также на панели стенда присутствуют только необходимые для проведения данного опыта перемычки. Тумблер *SA3* перевести в положение *«М1-М2»*.

3. Подключить стенд к трехфазной сети (включить автоматический выключатель *«Сеть»*, расположенный в левой нижней части стенда).

4. Тумблером *SA13* включить *ШИП ОВ*.

5. Плавно увеличивая регулятором *R13* задание *ШИП ОВ*, установить номинальное значение тока возбуждения исследуемого двигателя *0,18 А* (контролировать по амперметру *PA5*).

6. Тумблер *SA1* перевести в положение *«ШИП»*.

7. Регулятор *R11* установить в такое положение, при котором скважность *ШИП ОЯ* (контролировать по индикатору *«Скважность, %»*) будет *50 %*.

8. Тумблером *SA11* включить *ШИП ОЯ*.

9. Плавно увеличивая регулятором *R11* задание *ШИП ОЯ*, установить требуемое значение напряжения якоря исследуемого двигателя *220 В* (контролировать по вольтметру *PV1*). Занести в таблицу 3.1 значение скважности *ШИП ОЯ* (индикатор *«Скважность, %»*).

10. Тумблером *SA17* включить *ШИП1*.

11. Данные тока якоря (амперметр *PA1*) и скорости вращения двигателя (датчик скорости *EP1*) занести в таблицу 3.1.

12. Повторить п. 11, устанавливая регулятором *R17* момент нагрузки на валу двигателя (контролировать по прибору *МYB1*) согласно значениям *М* таблицы 3.1.

13. Плавно уменьшая регулятором *R17* задание *ШИП1*, уменьшить момент нагрузки на валу исследуемого двигателя до *0*.

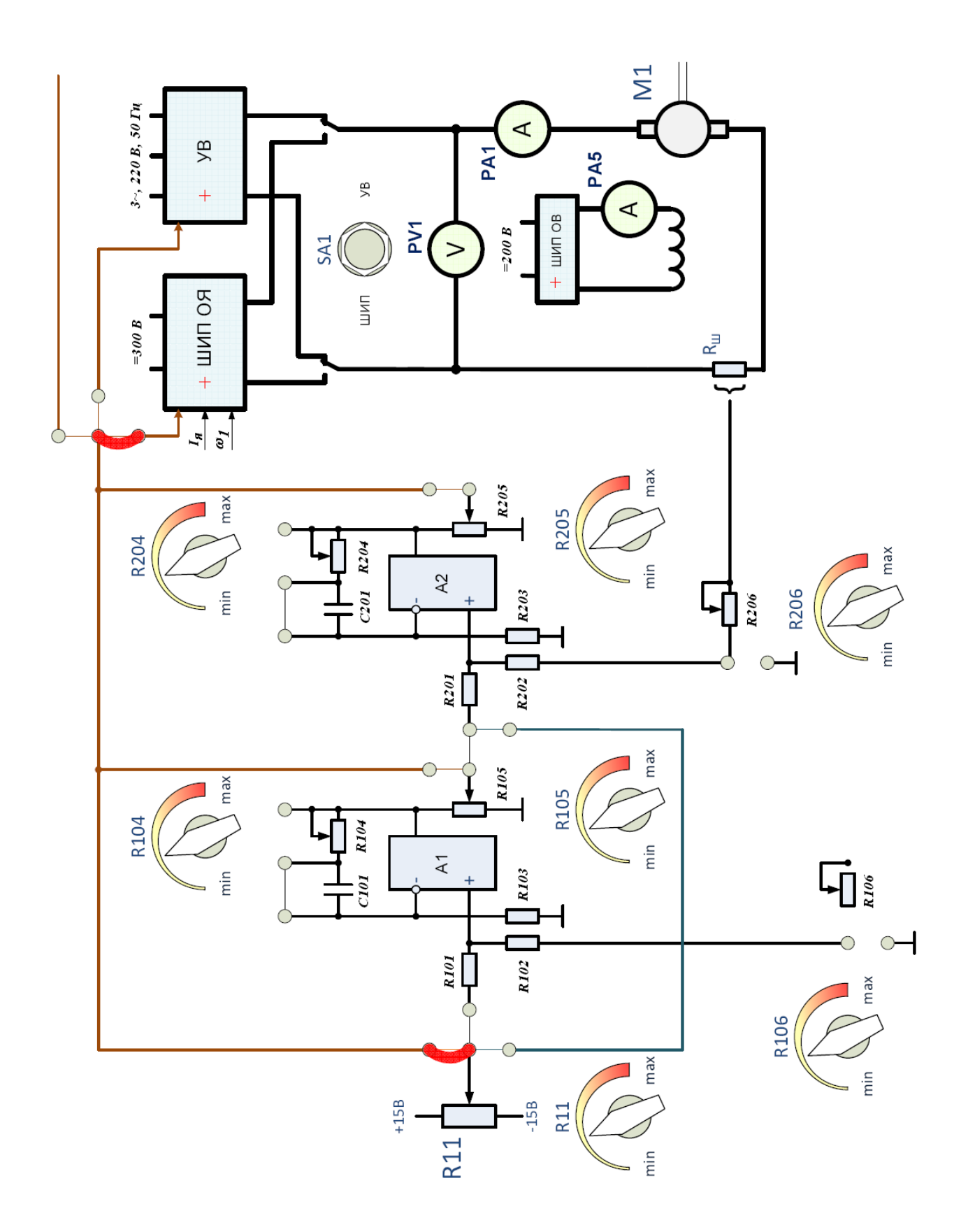

Рисунок 3.4 – Схема для исследования разомкнутой системы ШИП – ДПТ

| , <i></i>                              |                    | -- n----<br>Экспериментальные данные |                        |                            |
|----------------------------------------|--------------------|--------------------------------------|------------------------|----------------------------|
| Устанавливаемые                        | $N_2$<br>$\Pi/\Pi$ | $M, H_M$                             | $I_{\mathfrak{K}}$ , A | $\omega$ , pa $\partial/c$ |
| параметры                              |                    | $(M_{YBI})$                          | (PAI)                  | (EPI)                      |
|                                        | 1                  | $\overline{0}$                       |                        |                            |
|                                        | $\overline{2}$     | 0,5                                  |                        |                            |
| $U = U_H = 220 B$<br>$Q = \frac{9}{6}$ | 3                  | 1,0                                  |                        |                            |
|                                        | $\overline{4}$     | 1,5                                  |                        |                            |
|                                        | 5                  | 2,0                                  |                        |                            |
|                                        |                    | $\boldsymbol{0}$                     |                        |                            |
| $U = 200 B$                            | $\overline{2}$     | 0,5                                  |                        |                            |
| $Q = \frac{9}{6}$                      | 3                  | 1,0                                  |                        |                            |
|                                        | $\overline{4}$     | 1,5                                  |                        |                            |
|                                        | 5                  | 2,0                                  |                        |                            |
|                                        | 1                  | $\boldsymbol{0}$                     |                        |                            |
|                                        | $\overline{2}$     | 0,5                                  |                        |                            |
| $U = 180B$                             | 3                  | 1,0                                  |                        |                            |
| $\%$<br>$Q =$                          | $\overline{4}$     | 1,5                                  |                        |                            |
|                                        | 5                  | 2,0                                  |                        |                            |

Таблица 3.1 – Экспериментальные данные

14. Регулятором *R11* установить значение напряжения якоря исследуемого двигателя *200 В* (контролировать по вольтметру *PV1*). Занести в таблицу 3.1 значение скважности *ШИП ОЯ* (индикатор *«Скважность, %»*).

15. Повторить п. 11, устанавливая регулятором *R17* момент нагрузки на валу двигателя (контролировать по прибору *МYB1* ) согласно значениям *М* таблицы 3.1.

16. Плавно уменьшая регулятором *R17* задание *ШИП1*, уменьшить момент нагрузки на валу исследуемого двигателя до *0*.

17. Регулятором *R11* установить значение напряжения якоря исследуемого двигателя *180 В* (контролировать по вольтметру *PV1*). Занести в таблицу 3.1 значение скважности *ШИП ОЯ* (индикатор *«Скважность, %»*).

18. Повторить п. 11, устанавливая регулятором *R17* момент нагрузки на валу двигателя (контролировать по прибору *МYB1* ) согласно значениям *М* таблицы 3.1.

19. Завершив эксперимент, необходимо:

- плавно уменьшая регулятором *R17* задание *ШИП1*, уменьшить момент нагрузки на валу исследуемого двигателя до *0*;

- тумблером *SA17* отключить *ШИП1*;

- плавно уменьшая регулятором *R11* задание *ШИП ОЯ*, уменьшить напряжение на якоре исследуемого двигателя до *0*;

- тумблером *SA11* отключить *ШИП ОЯ*;

- плавно уменьшая регулятором *R13* задание *ШИП ОВ*, уменьшить ток возбуждения исследуемого двигателя до *0*;

- тумблером *SA13* отключить *ШИП ОВ*;

- выключить автоматический выключатель *«Сеть»*.

20. По экспериментальным данным (таблица 3.1) построить механические *ω(М)* характеристики двигателя для различных значений скважности *ШИП ОЯ*.

#### **Контрольные вопросы**

1. Пояснить необходимость использования ШИП в схемах электроприводов постоянного тока.

2. Пояснить схему транзисторного ШИП.

3. Объяснить, используя диаграммы напряжения, принцип работы ШИП с симметричным управлением.

4. Объяснить, используя диаграммы напряжения, принцип работы ШИП с несимметричным управлением.

5. Перечислить достоинства ШИП по сравнению с тиристорными преобразователями.

6. Объяснить принцип действия схемы лабораторной установки.

# **Лабораторная работа № 4**

# *Исследование характеристик одноконтурной системы ШИП – ДПТ с обратной связью по току*

**Цель работы:** получение практических навыков в построении и настройке одноконтурной системы ШИП – ДПТ с обратной связью по току; экспериментальное определение статических характеристик данной системы.

#### **Теоретические сведения**

При питании двигателя от идеального источника электромеханическая характеристика определяется выражением:

$$
\omega = \frac{U_{\scriptscriptstyle g}}{K \Phi_{\scriptscriptstyle \mu}} - \frac{R_{\scriptscriptstyle \mathcal{R}\boldsymbol{u}}}{K \Phi_{\scriptscriptstyle \mu}} I_{\scriptscriptstyle \mathcal{R}} = K_{\scriptscriptstyle \partial} U_{\scriptscriptstyle \mathcal{R}} - R_{\scriptscriptstyle \mathcal{R}\boldsymbol{u}} K_{\scriptscriptstyle \partial} I_{\scriptscriptstyle \mathcal{R}} = \omega_{\scriptscriptstyle 0} - \varDelta \omega \,.
$$

Статическая ошибка, обусловленная изменением нагрузки, будет равна:

$$
\delta_e = \frac{\Delta \omega}{\omega_0} = \frac{R_{\rm M} K_{\partial} I_{\rm M}}{\omega_0}.
$$

При питании от реального преобразователя

$$
\omega = E_n K_{\partial} - (R_{\mathfrak{su}} + R_n) K_{\partial} I_{\mathfrak{g}} = K_n K_{\partial} U_{\mathfrak{y}n} - (R_{\mathfrak{su}} + R_n) K_{\partial} I_{\mathfrak{g}},
$$

где *U уп –* напряжение управления на входе преобразователя.

$$
\delta_n = \frac{(R_{\scriptscriptstyle{R1}} + R_{\scriptscriptstyle{H}})K_{\scriptscriptstyle{\partial}}I_{\scriptscriptstyle{R1}}}{\omega_0}.
$$

Погрешность стала больше, точность уменьшилась.

Если сигнал управления на вход преобразователя подавать через усилитель, то

$$
\omega = E_n K_{\partial} - (R_{\rm{av}} + R_n) K_{\partial} I_{\rm{a}} = K_n K_{\partial} K_{\rm{y}} U_{\rm{y}} - (R_{\rm{av}} + R_n) K_{\partial} I_{\rm{a}}, \quad (4.1)
$$

где *U <sup>у</sup> –* сигнал на входе усилителя.

$$
\delta_n = \frac{(R_{\scriptscriptstyle{R1}} + R_{\scriptscriptstyle{n}})K_{\scriptscriptstyle{\partial}}I_{\scriptscriptstyle{R1}}}{\omega_0}.
$$

Точность при этом не изменилась.

Для повышения точности регулирования в приводах применяют обратные связи.

Если использовать положительную обратную связь по току, то

$$
U_y = U_{3c} + K_m I_s, \t\t(4.2)
$$

где *U зс –* сигнал задания скорости,

*K <sup>т</sup> –* коэффициент обратной связи по току.

Подставляя (4.2) в (4.1), получают уравнение электромеханической характеристики привода с обратной связью по току

$$
\omega = K_n K_{\partial} K_y U_{\alpha} - (R - K_m K_n K_y) K_{\partial} I_{\alpha}, \tag{4.3}
$$

где  $R = (R_{su} + R_n)$ .

Статическая ошибка при этом

$$
\delta_m = \frac{(R - K_m K_y K_n)K_{\partial}I_{n\mu}}{\omega_0}
$$

Если  $R = K_m K_v K_v$ , то  $\delta = 0$  и характеристика будет горизонтальная (абсолютно жесткая).

Обеспечив такое равенство в одном режиме из-за непостоянства  $K_n$ , можно получить высокую погрешность в других режимах. Кроме того при изменении  $K_n$  будет меняться и первое слагаемое в выражении (4.3) Поэтому привода только с ОС по току не применяются.

#### Порядок выполнения работы

 $\overline{B}$ данной работе исследуемым двигателем постоянного тока независимого возбуждения является машина М1, в качестве нагрузочного устройства используется электромагнитная муфта YB1.

При проведении эксперимента ток якоря исследуемого двигателя не должен превышать  $2I_i = 2 \cdot 3,29 = 6,58 \,\text{\AA}$ .

Следует избегать продолжительной работы при токах якоря, превышающих  $I_i = 3,29$   $\AA$ , чтобы избежать перегрева двигателя.

1. Собрать электрическую цепь по схеме, представленной на рисунке 4.1. В соответствии с технической документацией стенда настроить контур тока при помощи регуляторов  $R204$ ,  $R205$  и  $R206$ .

2. Перед включением стенда необходимо убедиться, что все тумблеры, управляющие включением преобразователей (SA11, SA13, SA14, SA15, SA17, SA31, SA41), находятся в положении «Выключено», все регуляторы заданий выходных величин преобразователей (R13, R17, R31, R32, R41) находятся в крайнем левом положении, а также на панели стенда присутствуют только необходимые для проведения данного опыта перемычки. Тумблер SA3 перевести в положение «M1-M2».

3. Подключить стенд к трехфазной сети (включить автоматический выключатель «Сеть», расположенный в левой нижней части стенда).

4. Тумблером SA13 включить ШИП ОВ.

5. Плавно увеличивая регулятором R13 задание ШИП ОВ, установить номинальное значение тока возбуждения исследуемого двигателя  $0.18$  А (контролировать по амперметру *PA5*).

6. Тумблером SA17 включить ШИП1.

7. Плавно увеличивая регулятором *R17* задание *ШИП1*, увеличить момент нагрузки на валу двигателя до максимального значения, при котором двигатель при включении гарантированно не начнёт вращаться.

8. Занести в таблицу 4.1 значение момента нагрузки на валу (прибор *МYB1* )

9. Тумблер *SA1* перевести в положение *«ШИП»*.

10. Регулятор *R11* установить в центральное положение.

11. Тумблером *SA11* включить *ШИП ОЯ*.

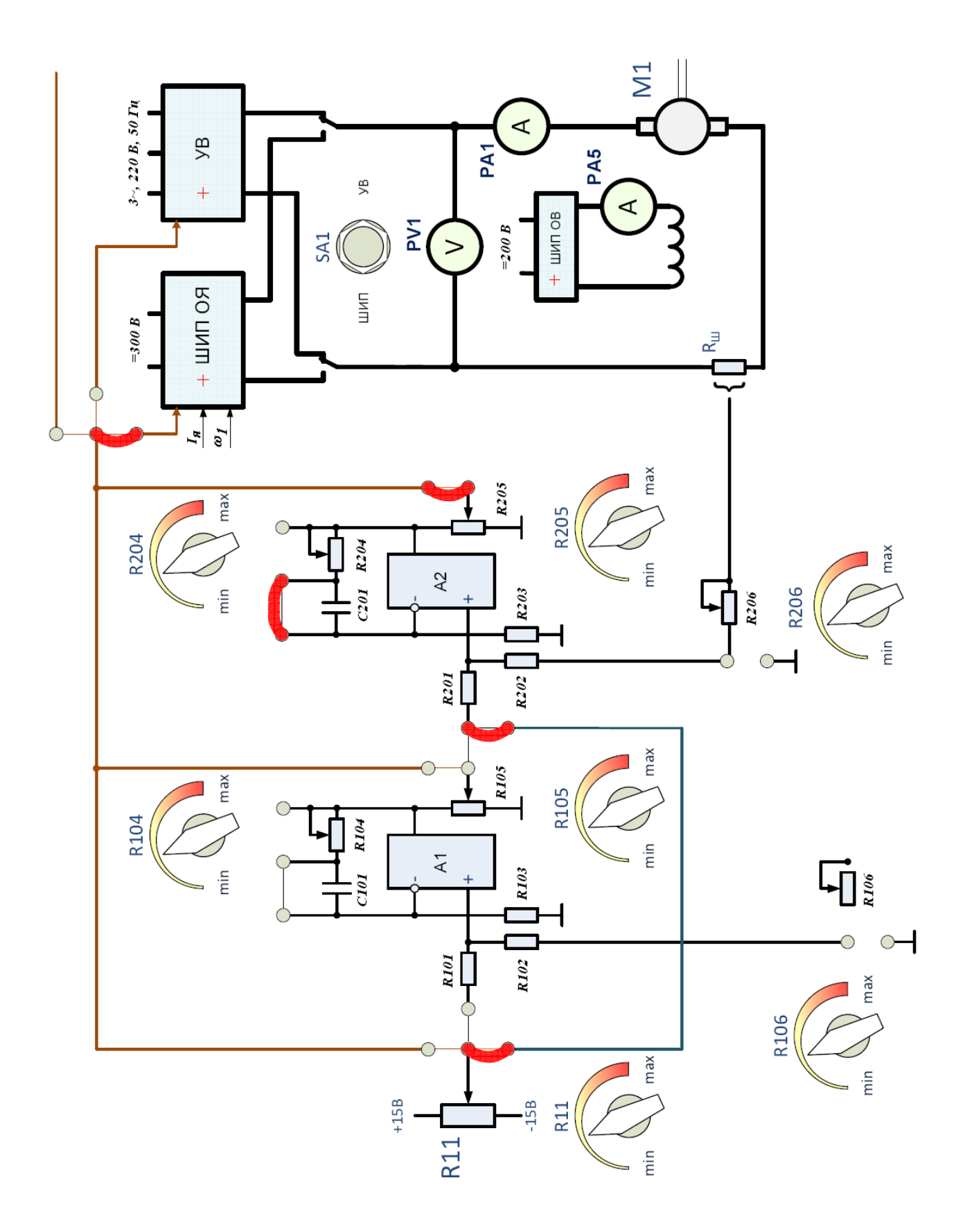

Рисунок 4.1 – Схема для исследования одноконтурной системы ШИП – ДПТ с обратной связью по току

12. Плавно увеличивать регулятором *R11* задание для системы регулирования до тех пор, пока значение тока якоря не достигнет такой величины (контролировать по амперметру *PA1*), при которой двигатель не начнёт вращение (контролировать по датчику скорости *EP1*).

13. Уменьшить регулятором *R11* задание для системы регулирования до момента прекращения вращения двигателя.

14. Данные тока якоря (амперметр *PA1*) и скорости вращения двигателя (датчик скорости *EP1*) занести в таблицу 4.1.

15. Повторить п. 14, уменьшая регулятором *R17* момент нагрузки на валу исследуемого двигателя согласно значениям *М* таблицы 4.1.

| $\cdots$           |                            |                        |                                     |  |  |
|--------------------|----------------------------|------------------------|-------------------------------------|--|--|
| $N_2$<br>$\Pi/\Pi$ | Экспериментальные данные   |                        |                                     |  |  |
|                    |                            | $I_{\mathfrak{H}}$ , A |                                     |  |  |
|                    | $M$ , $H_M$<br>$(M_{YBI})$ | (PAI)                  | $\omega$ , pa $\partial/c$<br>(EP1) |  |  |
|                    |                            |                        |                                     |  |  |
|                    | 2,5                        |                        |                                     |  |  |
|                    | 2,0                        |                        |                                     |  |  |
|                    | 1,5                        |                        |                                     |  |  |
|                    | 1,0                        |                        |                                     |  |  |
| 6                  | 0,5                        |                        |                                     |  |  |
|                    |                            |                        |                                     |  |  |

Таблица 4.1 – Экспериментальные данные

16. Завершив эксперимент, необходимо:

- тумблером *SA17* отключить *ШИП1*;

- плавно уменьшая регулятором *R11* задание *ШИП ОЯ*, уменьшить напряжение на якоре исследуемого двигателя до *0*;

- тумблером *SA11* отключить *ШИП ОЯ*;

- тумблером *SA13* отключить *ШИП ОВ*;

- выключить автоматический выключатель *«Сеть»*.

17. По экспериментальным данным (таблица 4.1) построить механическую *ω(М)* и электромеханическую *ω(IЯ)* характеристики двигателя одноконтурной системы *ШИП – ДПТ* с обратной связью по току.

### **Контрольные вопросы**

1. Пояснить особенности разомкнутых и замкнутых систем регулирования электропривода.

2. Пояснить необходимость использования замкнутой системы регулирования с обратной связью по току.

3. Объяснить, используя графики механических характеристик, принцип работы одноконтурной системы ШИП – ДПТ с обратной связью по току.

4. Описать тип регулятора, использованного в схеме лабораторной установки.

5. Указать параметры регулятора, вид преобразования сигнала, осуществляемого регулятором; изобразить график переходной функции.

# Лабораторная работа № 5

# Исследование характеристик одноконтурной системы ШИП - ДПТ с обратной связью по скорости

Цель работы: получение практических навыков в построении и настройке одноконтурной системы ШИП - ДПТ с обратной связью по скорости; экспериментальное определение статических характеристик данной системы.

#### Теоретические сведения

При питании двигателя от идеального источника электромеханическая характеристика определяется выражением:

$$
\omega = \frac{U_{\scriptscriptstyle{A}}}{K \Phi_{\scriptscriptstyle{H}}} - \frac{R_{\scriptscriptstyle{A}}}{K \Phi_{\scriptscriptstyle{H}}} I_{\scriptscriptstyle{A}} = K_{\scriptscriptstyle{\partial}} U_{\scriptscriptstyle{A}} - R_{\scriptscriptstyle{A}} K_{\scriptscriptstyle{\partial}} I_{\scriptscriptstyle{A}} = \omega_{\scriptscriptstyle{0}} - \Delta \omega.
$$

Статическая ошибка, обусловленная изменением нагрузки, будет равна:

$$
\delta = \frac{\Delta \omega}{\omega} = \frac{R_{\scriptscriptstyle{R1}} K_{\scriptscriptstyle{\partial}} I_{\scriptscriptstyle{R1}}}{\omega_0}
$$

При питании от реального преобразователя

 $\omega = E_n K_{\partial} - (R_{au} + R_n) K_{\partial} I_{a} = K_n K_{\partial} U_{yn} - (R_{au} + R_n) K_{\partial} I_{a},$ где  $U_{yn}$  – напряжение управления на входе преобразователя.

$$
\delta_n = \frac{(R_{\scriptscriptstyle{3\mu}} + R_{\scriptscriptstyle{H}} \;)K_{\scriptscriptstyle{\partial}}I_{\scriptscriptstyle{3\mu}}}{\omega_0}.
$$

Погрешность стала больше, точность уменьшилась.

Если сигнал управления на вход преобразователя подавать через усилитель, то

 $\omega = E_n K_{\partial} - (R_{\rm{au}} + R_{\rm{n}}) K_{\partial} I_{\rm{s}} = K_{\rm{n}} K_{\partial} K_{\rm{y}} U_{\rm{y}} - (R_{\rm{au}} + R_{\rm{n}}) K_{\partial} I_{\rm{s}} ,$  (5.1) где *U <sup>у</sup> –* сигнал на входе усилителя.

$$
\delta_n = \frac{(R_{\scriptscriptstyle{R1}} + R_{\scriptscriptstyle{H}})K_{\scriptscriptstyle{\partial}}I_{\scriptscriptstyle{R1}}}{\omega_0}.
$$

Точность при этом не изменилась.

Для повышения точности регулирования в приводах применяют обратные связи.

Если использовать отрицательную обратную связь по скорости, то

$$
U_y = U_{zc} - K_c \omega, \qquad (5.2)
$$

где *U зс –* сигнал задания скорости,

*K<sub>c</sub>* – коэффициент обратной связи по скорости.

Подставляя (5.2) в (5.1), получают

$$
\omega = K_{n} K_{\partial} K_{y} (U_{3c} - K_{c} \omega) - (R_{3u} + R_{n}) K_{\partial} I_{s}.
$$

Откуда

$$
\omega = \frac{K_n K_\partial K_y U_{sc} - (R_{su} + R_n) K_\partial I_s}{1 + K_n K_\partial K_y K_c}.
$$

Введя *K* = *KпKдK <sup>у</sup> –* коэффициент прямой передачи, получают

$$
\omega = \frac{K U_{sc} - (R_{su} + R_n) K_{\partial} I_{a}}{1 + K K_{c}} = \frac{K}{1 + K K_{c}} U_{sc} - \frac{R}{1 + K K_{c}} K_{\partial} I_{a}.
$$

Статическая ошибка при этом

$$
\delta_{\omega} = \frac{\frac{R}{1 + KK_c} K_{\partial} I_{\rm SM}}{\omega_0}.
$$

Суммирующий усилитель, применяемый в данном приводе, называют пропорциональным регулятором (П-регулятор). Если  $K_{v}$  увеличивать, то при

$$
K_y \to \infty
$$
, параметры системы будут  $\delta_{\omega} \to 0$ ,  $\omega \to \frac{U_{sc}}{K_c}$ .

Характеристика будет абсолютно жесткой.

Но, как известно из курса ТАУ, при большом значении коэффициента усиления возникают проблемы в динамике (неустойчивость, автоколебания). Этого можно избежать, если применить ПИ-регулятор. Он обеспечивает привода абсолютно жесткую хорошую динамику  $\mathbf{M}$ механическую характеристику в статике, т. к. у ПИ-регулятора в установившемся режиме

$$
K_y \to \infty
$$
  $u$   $\omega = \frac{U_{sc}}{K_c}$ .

Привод с отрицательной обратной связью по скорости применяется очень широко, т. к. позволяет получить высокую точность регулирования.

#### Порядок выполнения работы

 $\overline{B}$ данной работе исследуемым двигателем постоянного тока независимого возбуждения является машина М1, в качестве нагрузочного устройства используется электромагнитная муфта YB1.

При проведении эксперимента ток якоря исследуемого двигателя не должен превышать  $2I_i = 2 \cdot 3,29 = 6,58 \,\text{\AA}$ .

Следует избегать продолжительной работы при токах якоря, превышающих  $I_i = 3,29$   $\AA$ , чтобы избежать перегрева двигателя.

1. Для получения статических характеристик одноконтурной системы ШИП – ДПТ с обратной связью по скорости при использовании ПИ-регулятора собрать электрическую цепь по схеме, представленной на рисунке 5.1. В соответствии с технической документацией стенда настроить контур скорости при помощи регуляторов R104, R105 и R106.

2. Перед включением стенда необходимо убедиться, что все тумблеры, управляющие включением преобразователей (SA11, SA13, SA14, SA15, SA17, SA31, SA41), находятся в положении «Выключено», все регуляторы заданий выходных величин преобразователей (R13, R17, R31, R32, R41) находятся в крайнем левом положении, а также на панели стенда присутствуют только необходимые для проведения данного опыта перемычки. Тумблер SA3 перевести в положение «M1-M2».

3. Подключить стенд к трехфазной сети (включить автоматический выключатель «Сеть», расположенный в левой нижней части стенда).

4. Тумблером SA13 включить ШИП ОВ.

5. Плавно увеличивая регулятором *R13* задание *ШИП ОВ*, установить номинальное значение тока возбуждения исследуемого двигателя *0,18 А* (контролировать по амперметру *PA5*).

6. Тумблер *SA1* перевести в положение *«ШИП»*.

7. Регулятор *R11* установить в центральное положение.

8. Тумблером *SA11* включить *ШИП ОЯ*.

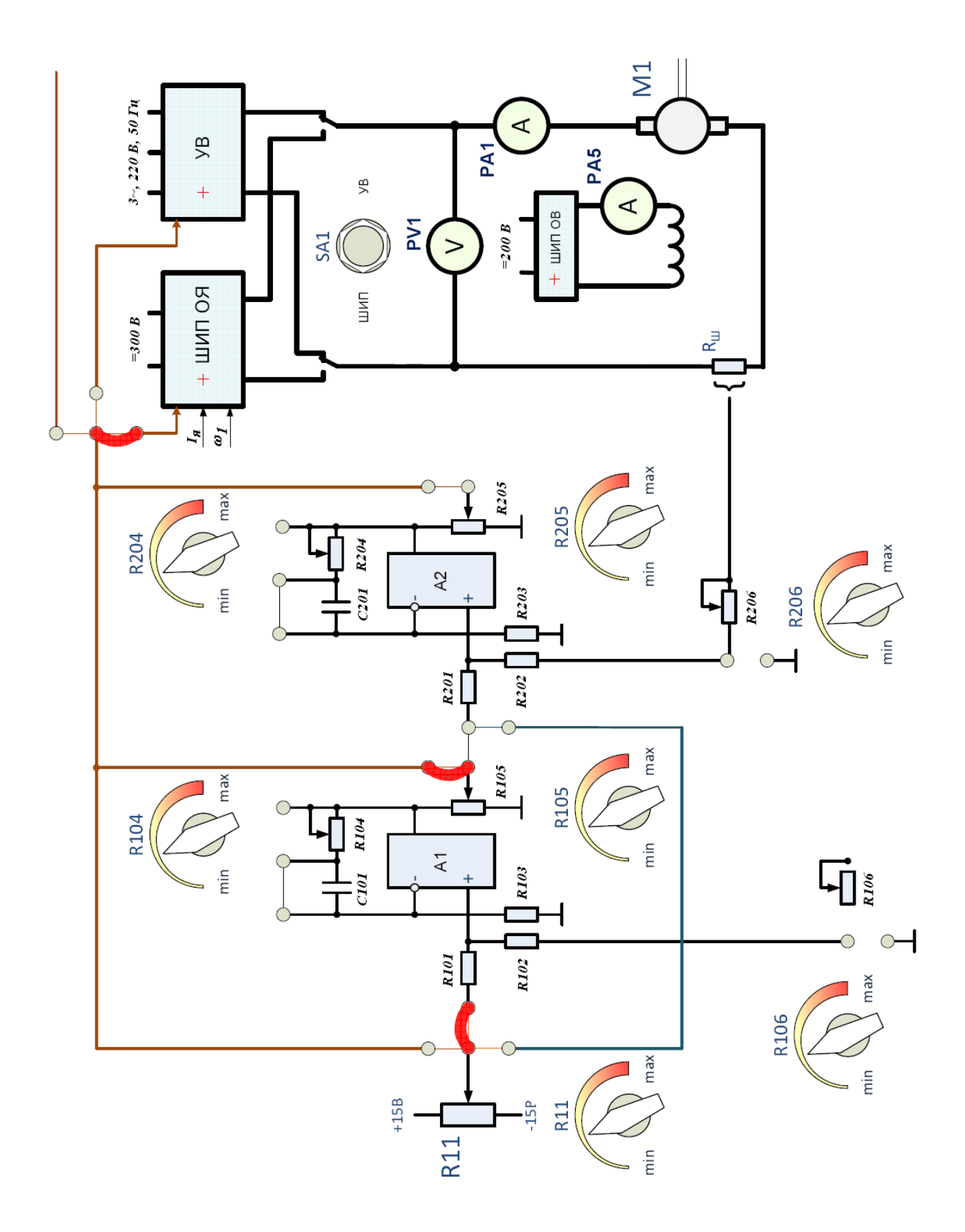

Рисунок 5.1 – Схема для исследования одноконтурной системы ШИП – ДПТ с обратной связью по скорости

9. Плавно увеличивая регулятором *R11* задание для системы регулирования, установить требуемую скорость вращения двигателя (контролировать по датчику скорости *EP1*), например, *150 рад/с*. Занести данное значение  $\omega_{3A\!/\!\!/}$  в таблицу 5.1.

10. Тумблером *SA17* включить *ШИП1*.

11. Данные тока якоря (амперметр *PA1*) и скорости вращения двигателя (датчик скорости *EP1*) занести в таблицу 5.1.

12. Повторить п. 11, устанавливая регулятором *R17* момент нагрузки на валу двигателя (контролировать по прибору *МYB1*) согласно значениям *М* таблицы 5.1.

| $1$ availing $3.1$<br>Экспертитентальные данные |                    |                                  |             |                        |                            |
|-------------------------------------------------|--------------------|----------------------------------|-------------|------------------------|----------------------------|
| Тип<br>регулятора                               | $N_2$<br>$\Pi/\Pi$ | Экспериментальные данные         |             |                        |                            |
|                                                 |                    | $\omega_{3A\mathcal{I}}$ , pad/c | $M$ , $H_M$ | $I_{\mathfrak{H}}$ , A | $\omega$ , pa $\partial/c$ |
|                                                 |                    |                                  | $(M_{YBI})$ | (PAI)                  | (EPI)                      |
| $\Pi$ И -<br>регулятор                          |                    |                                  |             |                        |                            |
|                                                 | 2                  |                                  | 0,5         |                        |                            |
|                                                 | 3                  |                                  | 1,0         |                        |                            |
|                                                 | 4                  |                                  | 1,5         |                        |                            |
|                                                 | 5                  |                                  | 2,0         |                        |                            |
| $\Pi$ -<br>регулятор                            |                    |                                  |             |                        |                            |
|                                                 | 2                  |                                  | 0,5         |                        |                            |
|                                                 | 3                  |                                  | 1,0         |                        |                            |
|                                                 | 4                  |                                  | 1,5         |                        |                            |
|                                                 | 5                  |                                  | 2,0         |                        |                            |

Таблица 5.1 – Экспериментальные данные

13. Плавно уменьшая регулятором *R17* задание *ШИП1*, уменьшить момент нагрузки на валу исследуемого двигателя до *0*.

14. Плавно уменьшая регулятором *R11* задание *ШИП ОЯ*, уменьшить напряжение на якоре исследуемого двигателя до *0*.

15. Для получения статических характеристик одноконтурной системы *ШИП – ДПТ* с обратной связью по скорости при использовании П-регулятора скорости в схеме рисунка 5.1 замкнуть накоротко перемычкой конденсатор  $C101$  и установить с помощью регулятора *R11* значение  $\omega_{3A}$ , например, 150 *рад/с*. Занести данное значение в таблицу 5.1.

16. Данные тока якоря (амперметр *PA1*) и скорости вращения двигателя (датчик скорости *EP1*) занести в таблицу 5.1.

17. Повторить п. 16, устанавливая регулятором *R17* момент нагрузки на валу двигателя (контролировать по прибору *МYB1* ) согласно значениям *М* таблицы 5.1.

18. Завершив эксперимент, необходимо:

- плавно уменьшая регулятором *R17* задание *ШИП1*, уменьшить момент нагрузки на валу исследуемого двигателя до *0*;

- тумблером *SA17* отключить *ШИП1*;

- плавно уменьшая регулятором *R11* задание *ШИП ОЯ*, уменьшить напряжение на якоре исследуемого двигателя до *0*;

- тумблером *SA11* отключить *ШИП ОЯ*;

- плавно уменьшая регулятором *R13* задание *ШИП ОВ*, уменьшить ток возбуждения исследуемого двигателя до *0*;

- тумблером *SA13* отключить *ШИП ОВ*;

- выключить автоматический выключатель *«Сеть»*.

19. По экспериментальным данным (таблица 5.1) построить механические  $\omega(M)$  и электромеханические  $\omega(I_{\mathcal{G}})$  характеристики двигателя одноконтурной системы *ШИП – ДПТ* с обратной связью по скорости для разных типов регуляторов.

#### **Контрольные вопросы**

1. Пояснить особенности разомкнутых и замкнутых систем регулирования электропривода.

2. Пояснить необходимость использования замкнутой системы регулирования с обратной связью по скорости.

3. Объяснить принцип работы одноконтурной системы ШИП – ДПТ с обратной связью по скорости.

4. Описать типы регуляторов, использованных в схеме лабораторной установки.

5. Указать параметры каждого из использованных регуляторов, вид преобразования сигнала, осуществляемого регулятором; изобразить график переходной функции.

# **Лабораторная работа № 6**

# *Исследование характеристик двухконтурной системы ШИП – ДПТ с обратной связью по скорости и по току*

**Цель работы:** получение практических навыков в построении и настройке двухконтурной системы *ШИП-ДПТ* с обратной связью по скорости и по току; экспериментальное определение статических характеристик данной системы.

### **Теоретические сведения**

Значительно лучшие свойства электропривода в статике и динамике можно обеспечить, если использовать в приводе два регулятора: регулятор тока и регулятор скорости. При этом выходной сигнал регулятора скорости является

задающим сигналом для регулятора тока, т.е. регулирование тока подчинено регулированию скорости. Поэтому такие системы электропривода получили название систем с подчиненным регулированием координат. Они используются в двух вариантах:

1. Однократноинтегрирующая система, когда в качестве регулятора тока используется ПИ-регулятор, а в качестве регулятора скорости – П-регулятор.

2. Двухкратноинтегрирующая система, когда в качестве регулятора тока используется ПИ-регулятор и в качестве регулятора скорости - также ПИрегулятор.

В обоих случаях контур тока настраивается на технический оптимум (ТО), при котором он обладает астатизмом. Поэтому в установившемся режиме статическая ошибка при регулировании тока отсутствует, что является одним из достоинств настройки контура на ТО. Для обеспечения настройки контура на ТО необходимо выбрать постоянную времени регулятора тока  $T_{nm} = C_{nm} R_{nm}$ , равной электромагнитной постоянной якорной цепи привода  $T<sub>a</sub>$ .

Коэффициент передачи регулятора находится по выражению

$$
K_{pm} = \frac{RT_{pm}}{2K_nT_nK_m},
$$

где  $R$  – сопротивление якорной цепи привода,

 $K_n$  – коэффициент передачи преобразователя,

 $T_n$  – постоянная времени преобразователя,

 $K_m$  – коэффициент обратной связи по току.

$$
K_m = \frac{U_{\text{3}m \text{ max}}}{I_{\text{a}\text{ don}}},
$$

где  $U_{2mm}$  – максимальное значение задающего сигнала на входе регулятора тока,

 $I_{a\;don}$  – максимально допустимое значение тока якоря двигателя.

<sub>B</sub> однократноинтегрирующей системе контур скорости тоже настраивается на технический оптимум. Так как контур уже обладает астатизмом за счет механической части привода, то в качестве регулятора можно использовать П-регулятор, коэффициент передачи которого должен быть равен

$$
K_{pc} = \frac{K_m T_M}{2T_\mu R K_\partial K_c},\tag{6.1}
$$

где  $T_M$  – электромеханическая постоянная привода.

$$
T_{\scriptscriptstyle M}=JRK_{\partial}^2,
$$

где  $J$  – момент инерции привода,

 $T_{\mu}$  – малая некомпенсируемая постоянная контура скорости,  $T_{\mu} = 2T_{n}$ ,

 $K_c$  – коэффициент обратной связи по скорости.

В данном случае контур скорости, обладая астатизмом по отношению к управляющему воздействию, будет статичен по отношению к возмущающему воздействию.

Поэтому электромеханическая и механическая характеристики будут иметь вил:

$$
\omega = \frac{U_{sc}}{K_c} - \frac{K_m}{K_{pc}K_c}I_s,
$$

$$
\omega = \frac{U_{sc}}{K_c} - \frac{K_m}{K_{pc}K_cK_o}M.
$$

То есть с увеличением нагрузки скорость будет уменьшаться, а статическая ошибка увеличиваться. Полагая  $M = 0$ , получают при  $U_{\text{norm}}$ :

$$
\omega_{0\max} = \frac{U_{scmax}}{K_c}
$$

Отсюла

$$
K_c = \frac{U_{sc \, max}}{\omega_{0 \, max}} \approx \frac{U_{sc \, max}}{\omega_{H}}
$$

обеспечения высокой точности регулирования необходимо Лля обеспечить астатизм контура скорости по возмущению. Для этого необходимо использовать и в контуре скорости ПИ-регулятор. В этом случае для контура скорости используется настройка на симметричный оптимум, при которой постоянная времени регулятора скорости  $T_{pc} = 4T_u$ , а коэффициент передачи регулятора определяется выражением (6.1).

В этом случае электромеханическая и механическая характеристики будут определяться выражением:

$$
\omega = \frac{U_{ac}}{K_c}.
$$

То есть механическая характеристика будет абсолютно жесткой и статическая ошибка равна нулю. Стабильность скорости в этом случае зависит только от постоянства сигнала задания скорости и коэффициента обратной связи по скорости.

#### Порядок выполнения работы

 $\overline{B}$ данной работе исследуемым двигателем постоянного тока независимого возбуждения является машина М1, в качестве нагрузочного устройства используется электромагнитная муфта YB1.

При проведении эксперимента ток якоря исследуемого двигателя не должен превышать  $2I_i = 2 \cdot 3,29 = 6,58 \,\text{\AA}$ .

Следует избегать продолжительной работы при токах якоря, превышающих  $I_i = 3,29$   $\AA$ , чтобы избежать перегрева двигателя.

1. Для получения статических характеристик двухконтурной системы ШИП - ДПТ с обратной связью по скорости и по току при использовании ПИрегуляторов собрать электрическую цепь по схеме, представленной на рисунке 6.1. В соответствии с технической документацией стенда настроить контур скорости при помощи регуляторов R104, R105 и R106 и контур тока при помощи регуляторов R204, R205 и R206.

2. Перед включением стенда необходимо убедиться, что все тумблеры, управляющие включением преобразователей (SA11, SA13, SA14, SA15, SA17, SA31, SA41), находятся в положении «Выключено», все регуляторы заданий выходных величин преобразователей (R13, R17, R31, R32, R41) находятся в крайнем левом положении, а также на панели стенда присутствуют только необходимые для проведения данного опыта перемычки. Тумблер SA3 перевести в положение «M1-M2».

3. Подключить стенд к трехфазной сети (включить автоматический выключатель «Сеть», расположенный в левой нижней части стенда).

4. Тумблером SA13 включить ШИП ОВ.

5. Плавно увеличивая регулятором R13 задание ШИП ОВ, установить номинальное значение тока возбуждения исследуемого двигателя 0.18 А (контролировать по амперметру *PA5*).

6. Тумблер SA1 перевести в положение «ШИП».

7. Регулятор R11 установить в такое положение, при котором скважность ШИП ОЯ (контролировать по индикатору «Скважность, %») будет 50 %.

8. Тумблером SA11 включить ШИП ОЯ.

9. Плавно  $R11$ увеличивая регулятором задание ДЛЯ системы требуемую скорость регулирования, установить вращения двигателя (контролировать по датчику скорости EP1), например, 150 рад/с. Занести данное значение  $\omega_{34}$  в таблицу 6.1.

10. Тумблером SA17 включить ШИП1.

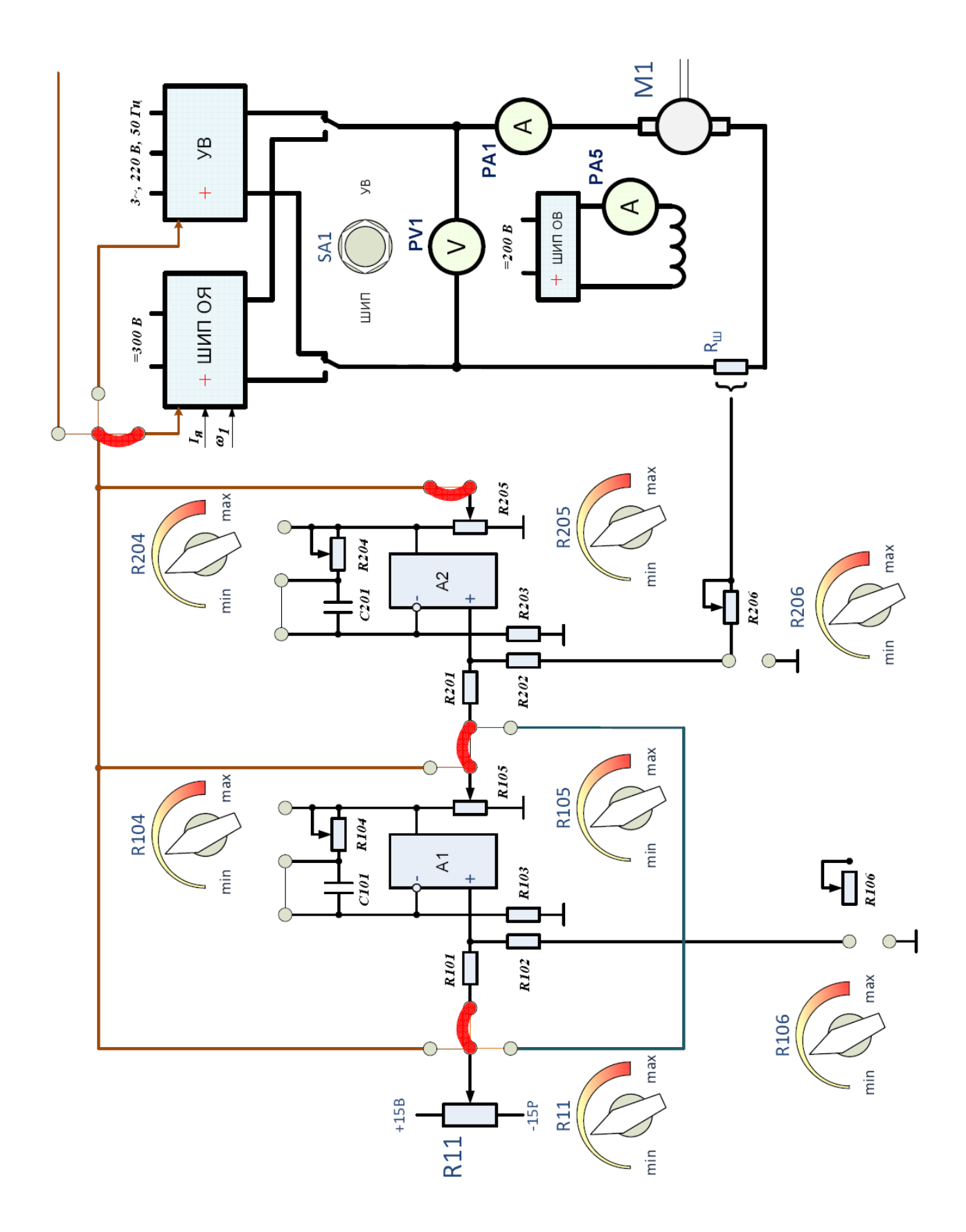

Рисунок 6.1 – Схема для исследования характеристики двухконтурной системы ШИП – ДПТ с обратной связью по скорости и по току

11. Данные тока якоря (амперметр *PA1*) и скорости вращения двигателя (датчик скорости *EP1*) занести в таблицу 6.1.

12. Повторить п. 11, устанавливая регулятором *R17* момент нагрузки на валу двигателя (контролировать по прибору *МYB1*) согласно значениям *М* таблицы 6.1.

| 1.0011140011<br>$\sim$ - |                    |                                  |             |                        |                            |
|--------------------------|--------------------|----------------------------------|-------------|------------------------|----------------------------|
| Тип<br>регулятора        | $N_2$<br>$\Pi/\Pi$ | Экспериментальные данные         |             |                        |                            |
|                          |                    | $\omega_{3A\mathcal{I}}$ , рад/с | $M$ , $H_M$ | $I_{\mathfrak{K}}$ , A | $\omega$ , pa $\partial/c$ |
|                          |                    |                                  | $(M_{YBI})$ | (PAI)                  | (EPI)                      |
| $\Pi$ И -<br>регулятор   |                    |                                  |             |                        |                            |
|                          | $\overline{2}$     |                                  | 0,5         |                        |                            |
|                          | 3                  |                                  | 1,0         |                        |                            |
|                          | 4                  |                                  | 1,5         |                        |                            |
|                          | 5                  |                                  | 2,0         |                        |                            |
| $\Pi$ -<br>регулятор     |                    |                                  |             |                        |                            |
|                          | 2                  |                                  | 0,5         |                        |                            |
|                          | 3                  |                                  | 1,0         |                        |                            |
|                          | 4                  |                                  | 1,5         |                        |                            |
|                          | 5                  |                                  | 2,0         |                        |                            |

Таблица 6.1 – Экспериментальные данные

13. Плавно уменьшая регулятором *R17* задание *ШИП1*, уменьшить момент нагрузки на валу исследуемого двигателя до *0*.

14. Плавно уменьшая регулятором *R11* задание *ШИП ОЯ*, уменьшить напряжение на якоре исследуемого двигателя до *0*.

15. Для получения статических характеристик двухконтурной системы *ШИП – ДПТ* с обратной связью по скорости и по току при использовании Прегулятора скорости в схеме рисунке 6.1 замкнуть накоротко перемычками конденсатор *C101* и установить с помощью регулятора R11 значение  $\omega_{3A\mathcal{A}}$ , например, *150 рад/с*. Занести данное значение в таблицу 6.1.

16. Данные тока якоря (амперметр *PA1*) и скорости вращения двигателя (датчик скорости *EP1*) занести в таблицу 6.1.

17. Повторить п. 16, устанавливая регулятором *R17* момент нагрузки на валу двигателя (контролировать по прибору *МYB1* ) согласно значениям *М* таблицы 6.1.

18. Завершив эксперимент, необходимо:

- плавно уменьшая регулятором *R17* задание *ШИП1*, уменьшить момент нагрузки на валу исследуемого двигателя до *0*;

- тумблером *SA17* отключить *ШИП1*;

- плавно уменьшая регулятором *R11* задание *ШИП ОЯ*, уменьшить напряжение на якоре исследуемого двигателя до *0*;

- тумблером *SA11* отключить *ШИП ОЯ*;

- плавно уменьшая регулятором *R13* задание *ШИП ОВ*, уменьшить ток возбуждения исследуемого двигателя до *0*;

- тумблером *SA13* отключить *ШИП ОВ*;

- выключить автоматический выключатель *«Сеть»*.

18. По экспериментальным данным (таблица 6.1) построить механическую *ω(М)* и электромеханическую *ω(IЯ)* характеристики двигателя двухконтурной системы *ШИП-ДПТ* с обратной связью по скорости и по току для разных типов регуляторов.

#### **Контрольные вопросы**

1. Пояснить необходимость использования двухконтурных систем регулирования координат электропривода.

2. Объяснить, используя графики механических характеристик, принцип работы двухконтурной системы ШИП – ДПТ с обратной связью по скорости и по току.

3. Пояснить принцип подчиненного регулирования координат в двухконтурной системе ШИП – ДПТ.

4. Описать типы регуляторов, использованных в схеме лабораторной установки.

5. Указать параметры каждого из использованных регуляторов, вид преобразования сигнала, осуществляемого регулятором; изобразить график переходной функции.

6. Объяснить особенности выбора параметров настройки регуляторов схем электропривода.

7. Что такое технический и симметричный оптимум?

#### **Литература**

1. Москаленко, В. В. Электрический привод / В. В. Москаленко. – Москва : Высшая школа, 1991. – 430 с.

2. Чиликин, М. Г. Теория автоматизированного электропривода / М. Г. Чиликин [и др.]. – Москва : Энергия, 1979. – 616 с.

3. Ильинский, Н. Ф. Общий курс электропривода / Н. Ф. Ильинский, В. Ф. Козаченко. – Москва : Энергоатомиздат, 1992. – 544 с.

4. Гульков, Г. И. Системы автоматизированного управления электроприводами / Г. И. Гульков. – Минск : Новое знание, 2007. – 394 с.

5. Москаленко, В. В. Электрический привод / В. В. Москаленко. – Москва : Академия, 2007. – 368 с.

6. Терехов, В. М. Системы управления электроприводов / В. М. Терехов, О. Н. Осипов. – Москва : Академия, 2006. – 304 с.

7. Попов, Ю. В. Автоматизированный электропривод : методические указания к лабораторным работам по электротехнике для студентов специальности 1-36 01 03 «Технологическое оборудование машиностроительного производства» / Ю. В. Попов, В. Ф. Куксевич, К. Н. Ринейский. – Витебск : УО «ВГТУ», 2012. – 42 с.

8. Попов, Ю. В. Автоматизированный электропривод : методические указания к лабораторным работам по курсу «Автоматизированный электропривод отрасли» для студентов специальности 1-53 01 01-05 «Автоматизация технологических процессов и производств (легкая промышленность)». Ч. 1 / Ю. В. Попов, В. Ф. Куксевич, М. Ф. Шаркова. – Витебск : УО «ВГТУ», 2009. – 38 с.

9. Руководство по выполнению работ на лабораторном стенде НТЦ-07.24.1 «Электропривод – МПСУ (М1)» / Могилев : НТП «Центр», 2012. – 48 с.